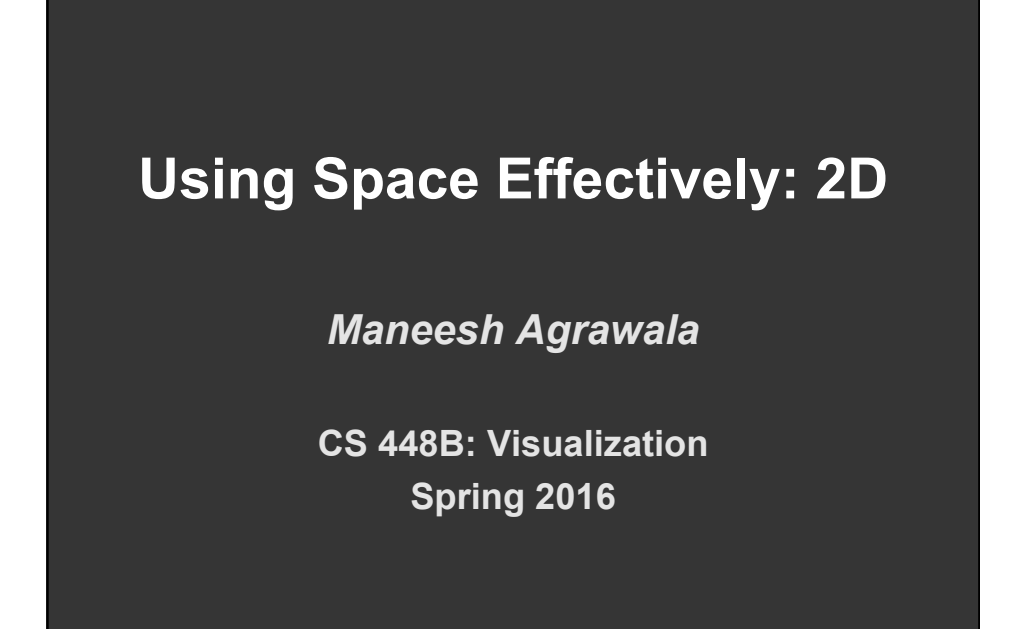

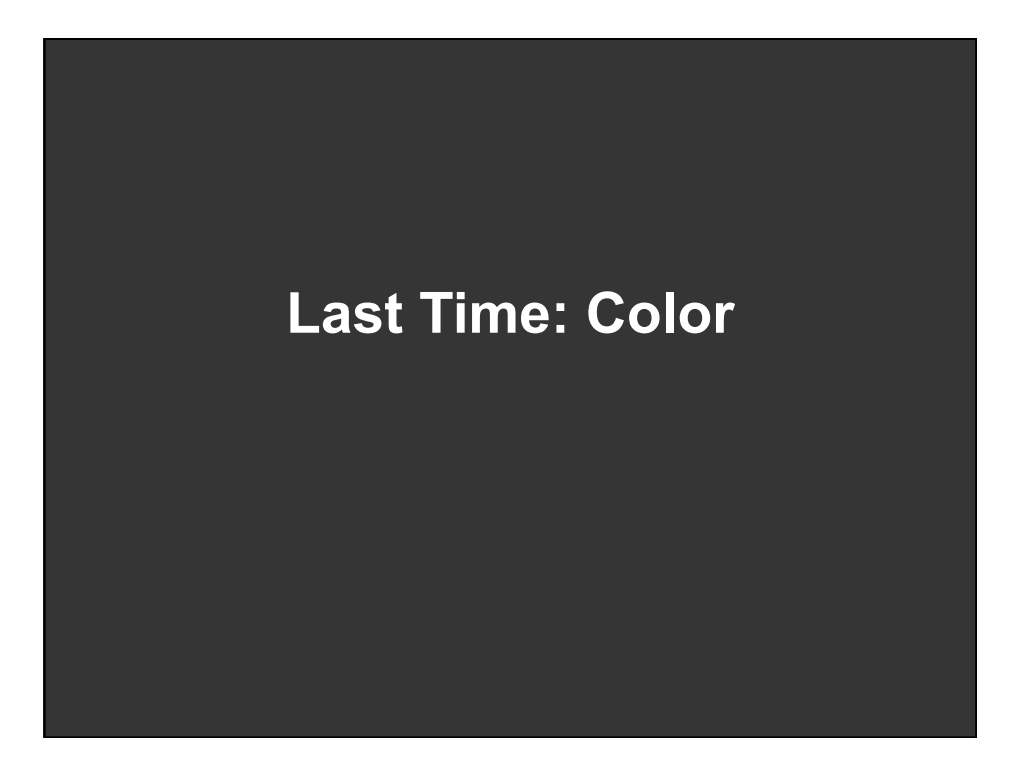

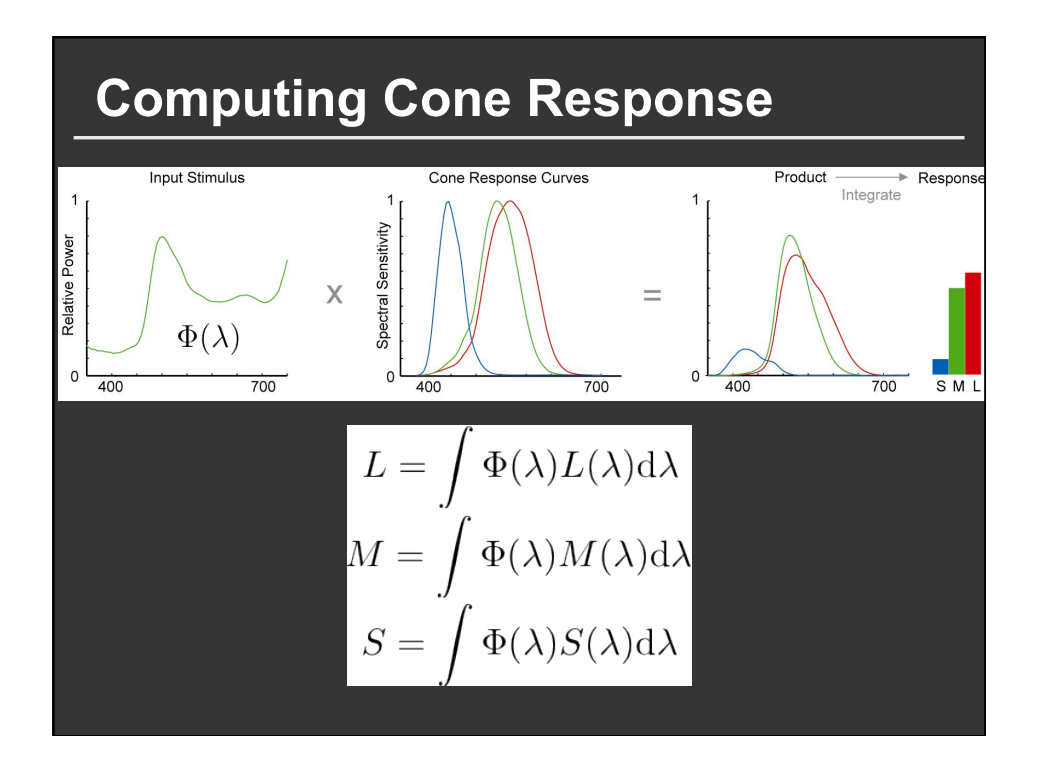

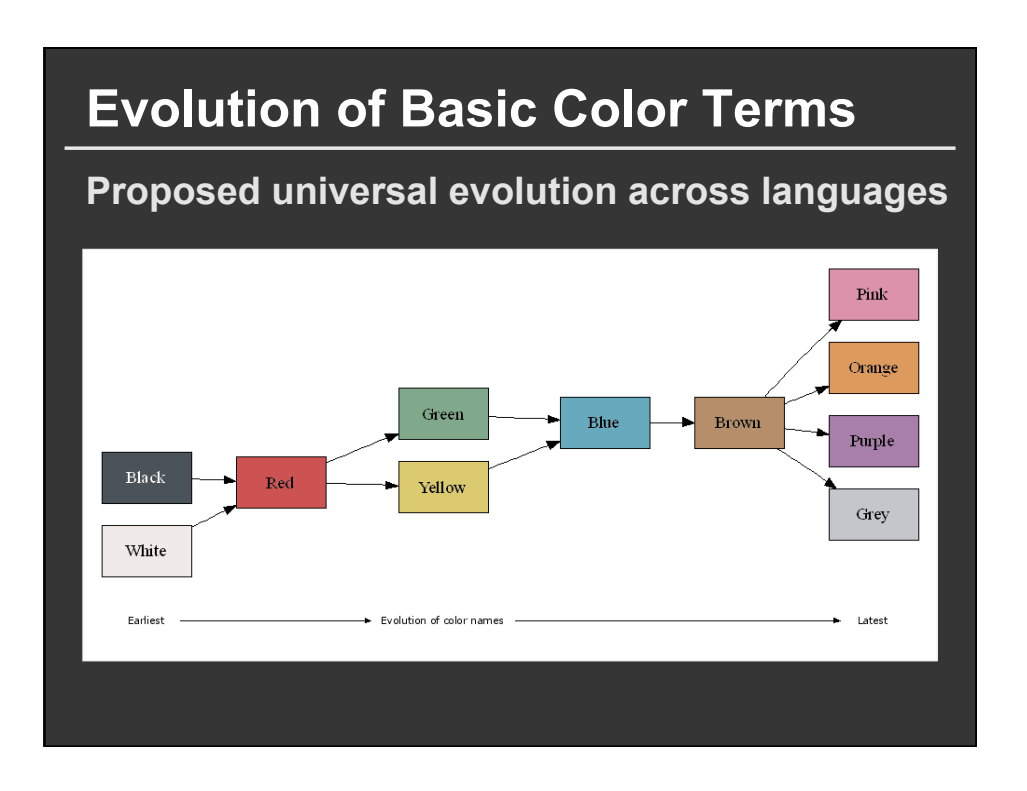

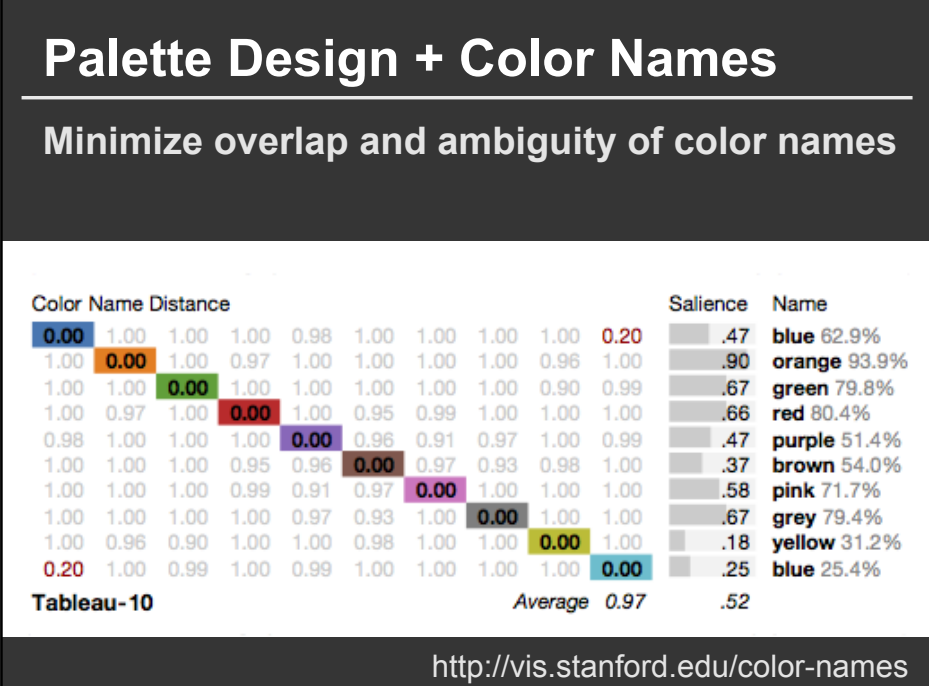

#### **Palette Design + Color Names Minimize overlap and ambiguity of color names**  Color Name Distance Salience Name  $\Box$  .30 0.00 1.00 1.00 0.89 0.07 1.00 0.35 0.99 1.00 0.89 **blue** 50.5%  $1.00$  0.00 0.99 1.00  $1.00$   $0.92$  $1.00$  0.84 0.98  $0.99$  $\blacksquare$  .21 red 27.8%  $1.00$   $0.99$  0.00 1.00 0.98  $1.00$  $1.00$ 1.00 0.17  $1.00$  $\overline{\phantom{a}}$ .34 green 36.8%  $0.89$  1.00 1.00 0.00 0.98  $.55$  $1.00$  0.71 0.93 1.00 0.32 purple 67.3% 0.07 1.00 0.98 0.98 0.00 1.00  $0.95$ 0.36  $1.00$ 0.97 20 blue 36.6% 1.00 0.92 1.00 1.00 1.00 0.00 1.00 0.97  $0.99$ 1.00 39 orange 51.9% 0.35 1.00 1.00 0.71 0.36 1.00 0.00 0.95 0.92 0.42 13 blue 15.7%  $0.99$  0.84 1.00 0.93 1.00 0.97 0.95 0.00 0.98 0.85 .16 pink 29.4% 1.00 0.98 0.17 1.00 0.97 0.99 0.92  $0.98$  0.00 0.97 12 green 21.7% 0.89 0.99 1.00 0.32 0.95 1.00 0.42 0.85 0.97 0.00 30 purple 23.9% Excel-10 Average 0.87  $.27$ http://vis.stanford.edu/color-names

#### **Hints for the colorist**

**Use only a few colors (~6 ideal) Colors should be distinctive and named Strive for color harmony (natural colors?) Use cultural conventions; appreciate symbolism Beware of bad interactions (red/blue etc.) Get it right in black and white Respect the color blind** 

## **Announcements**

#### **Assignment 3: Dynamic Queries**

**Create a small interactive dynamic query application similar to Homefinder, but for SF Crime Data.**

- **1. Storyboard interface**
- **2. Implement interface and produce final writeup**
- **3. Submit the application and a final writeup on the wiki**

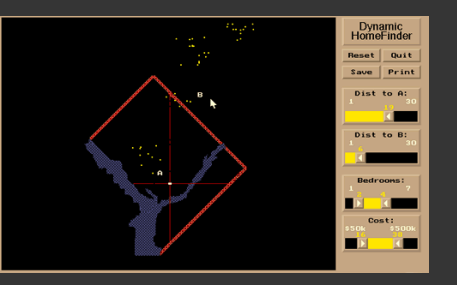

**Can work alone or in pairs Final write up due before class on May 4, 2016** 

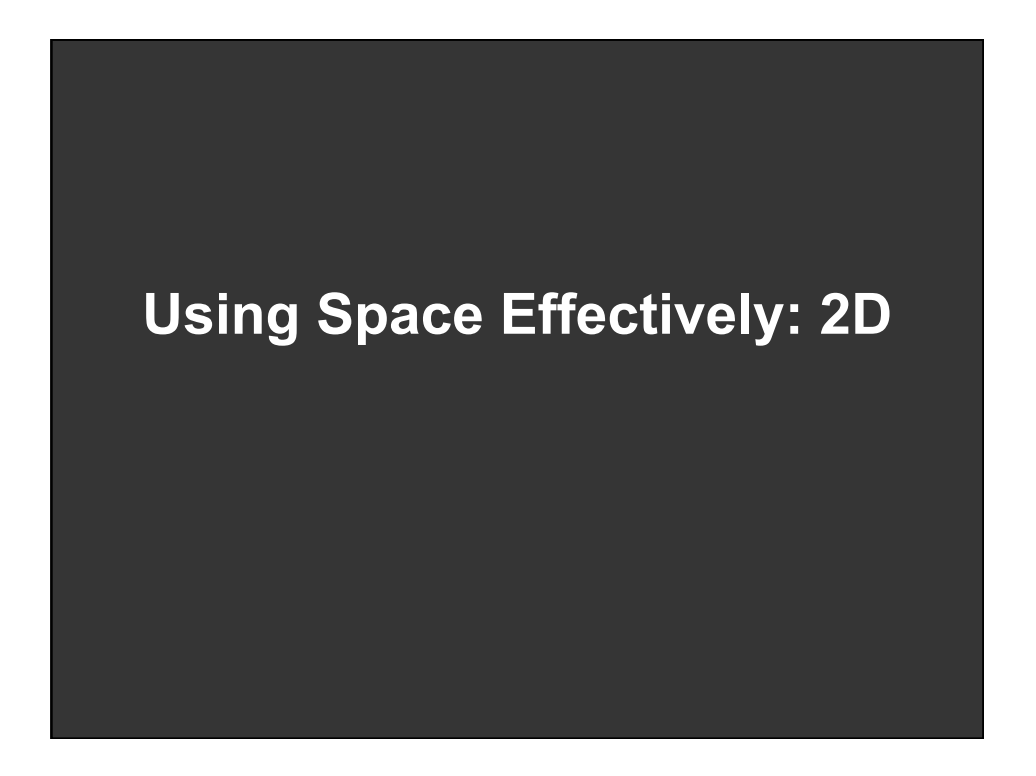

## **Topics**

**Displaying data in graphs Selecting aspect ratio Fitting data and depicting residuals Graphical calculations Zooming and Focus + Context Cartographic distortion** 

## **Graphs and Lines**

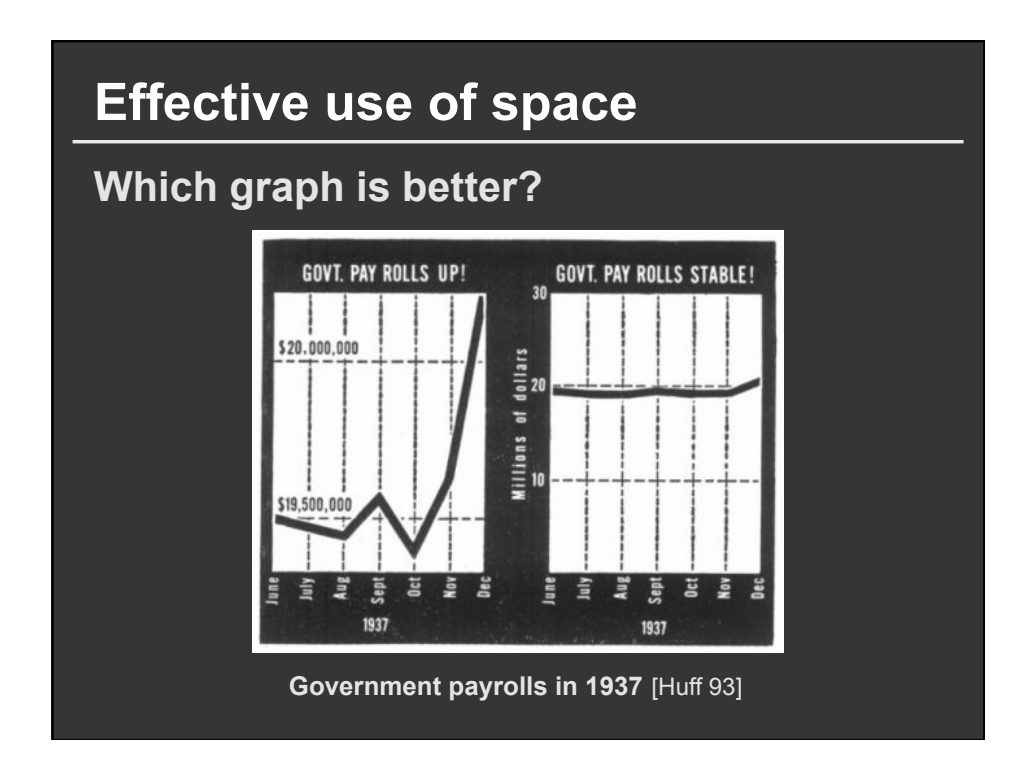

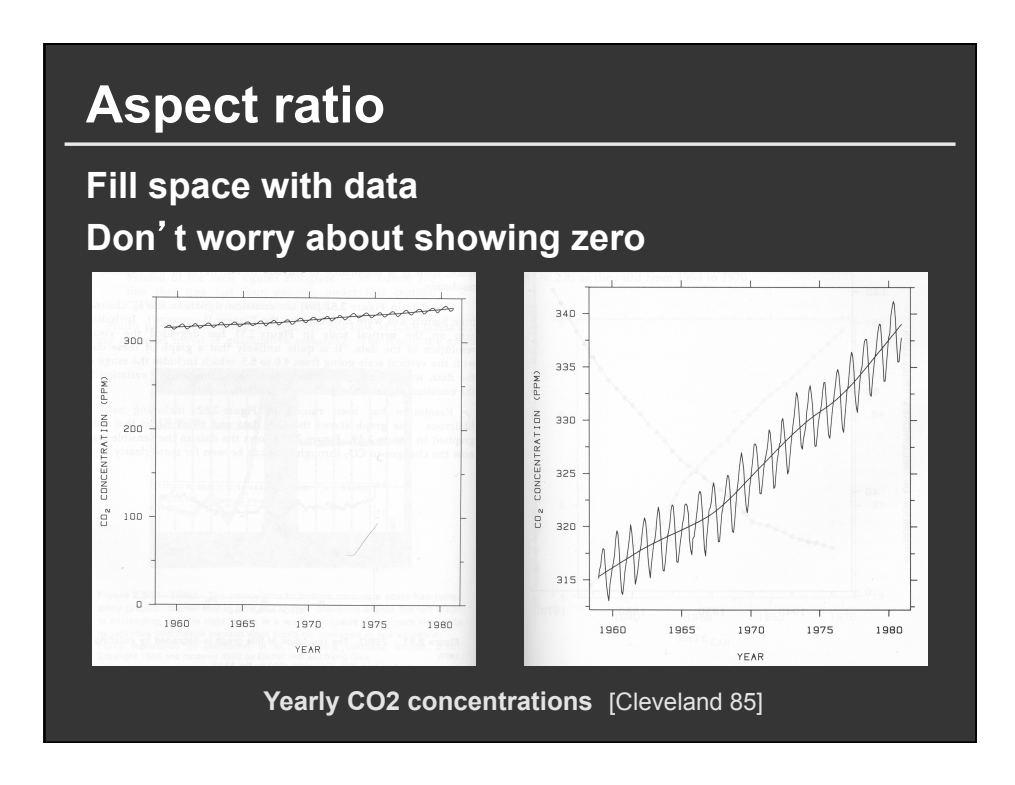

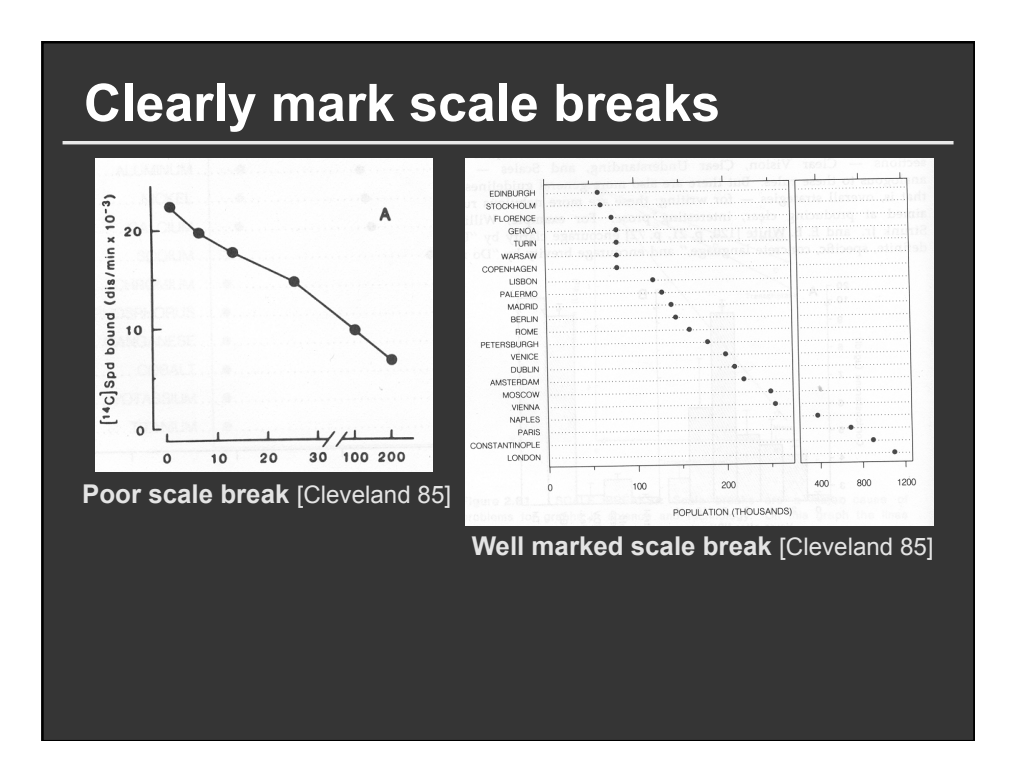

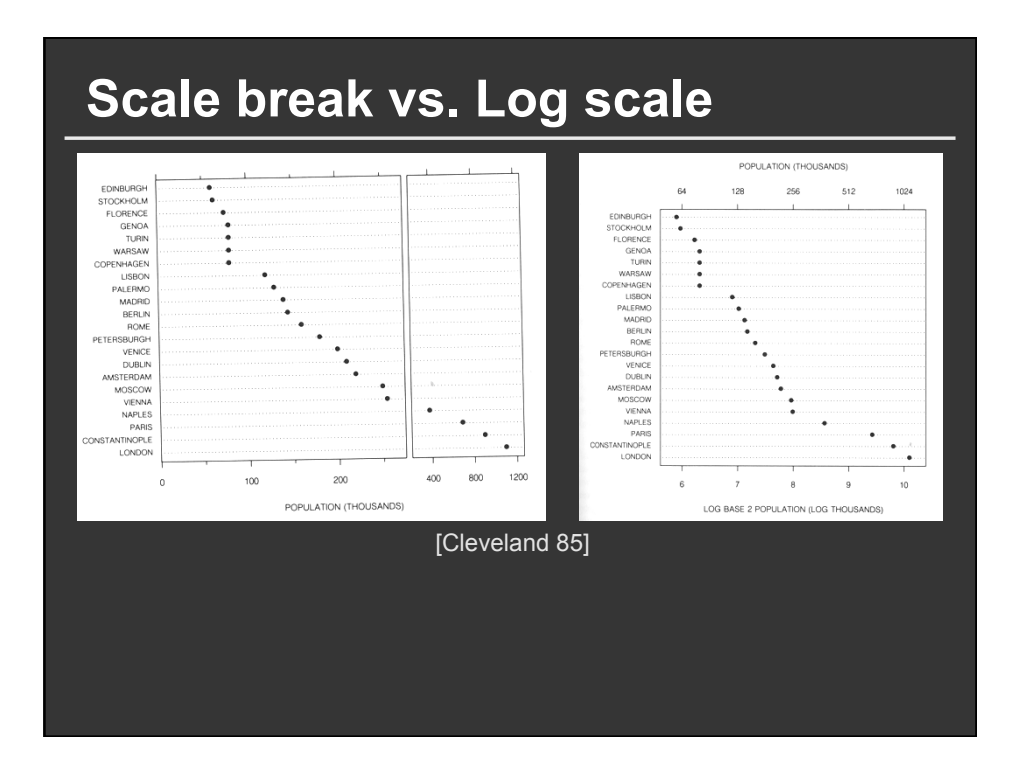

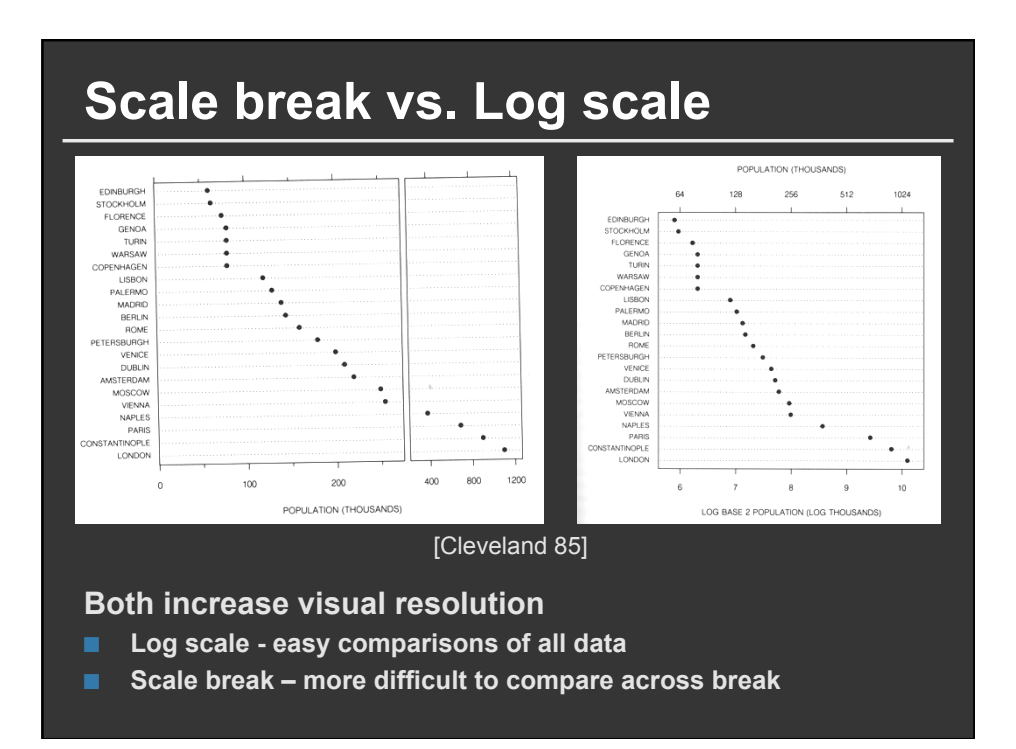

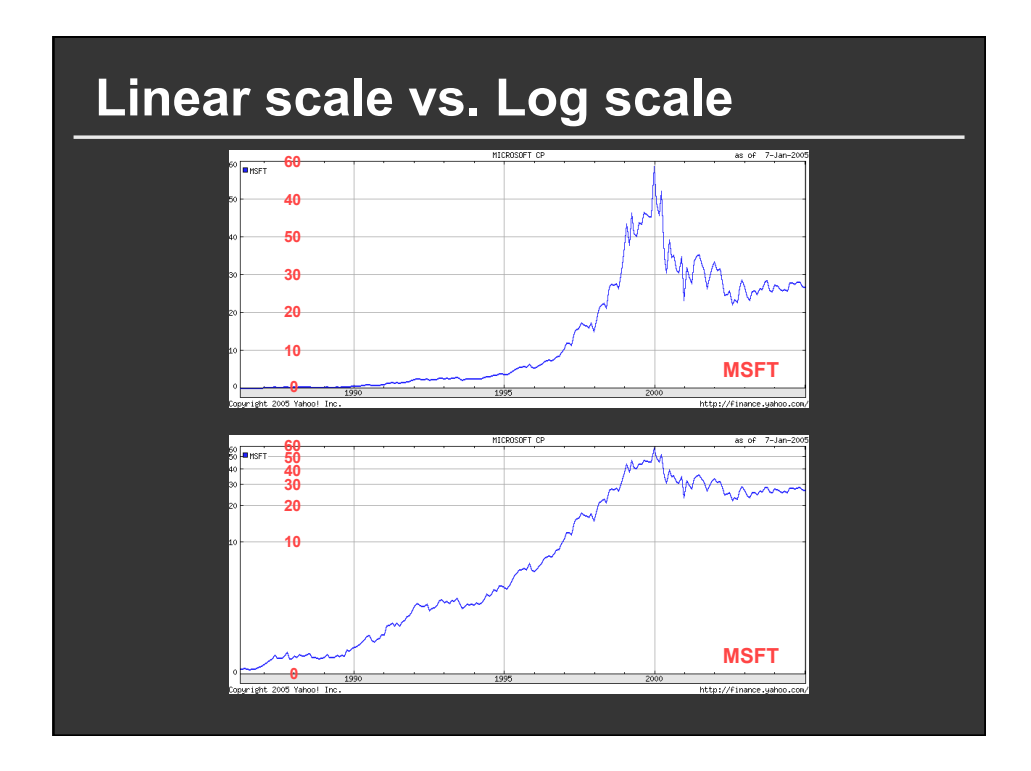

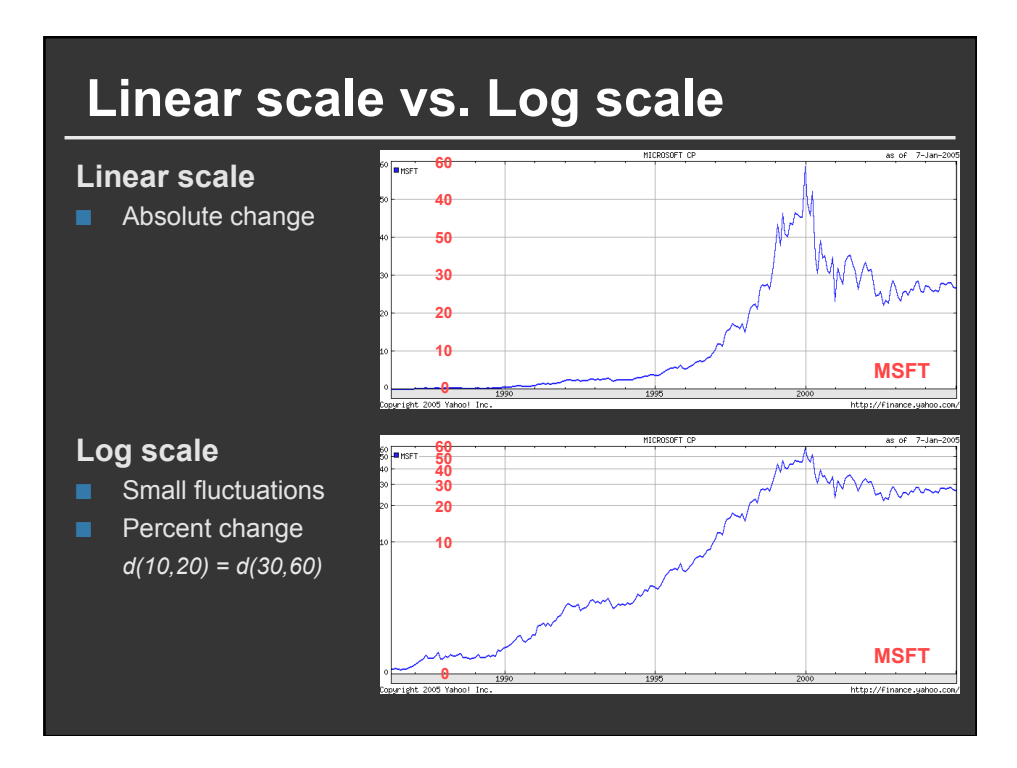

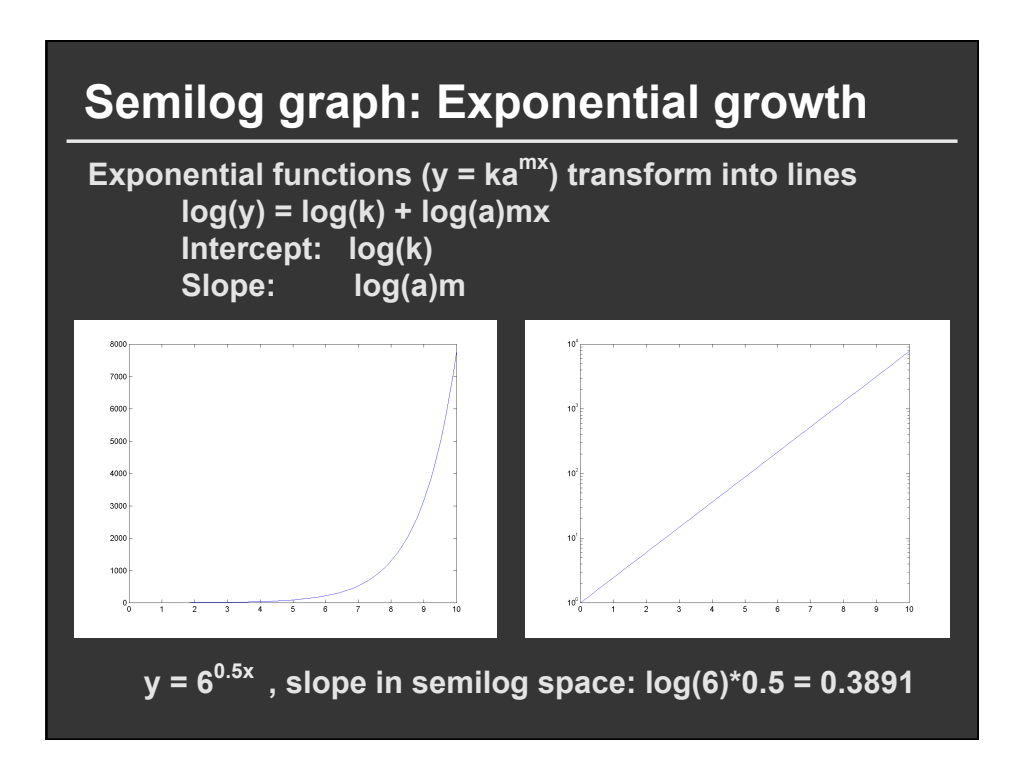

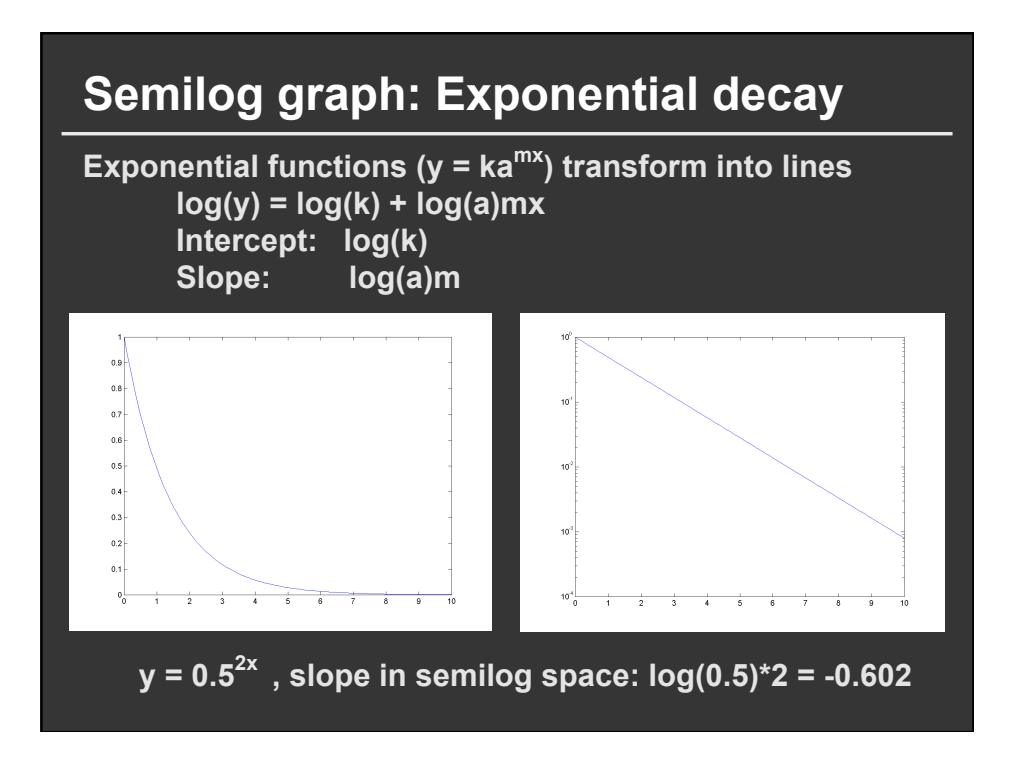

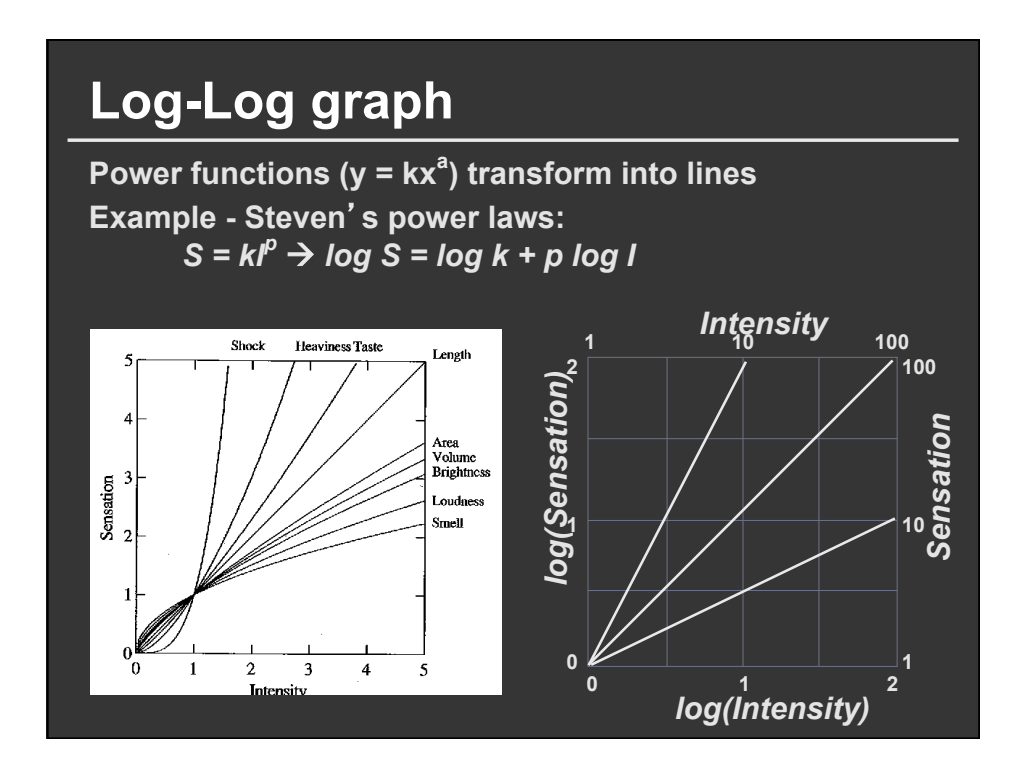

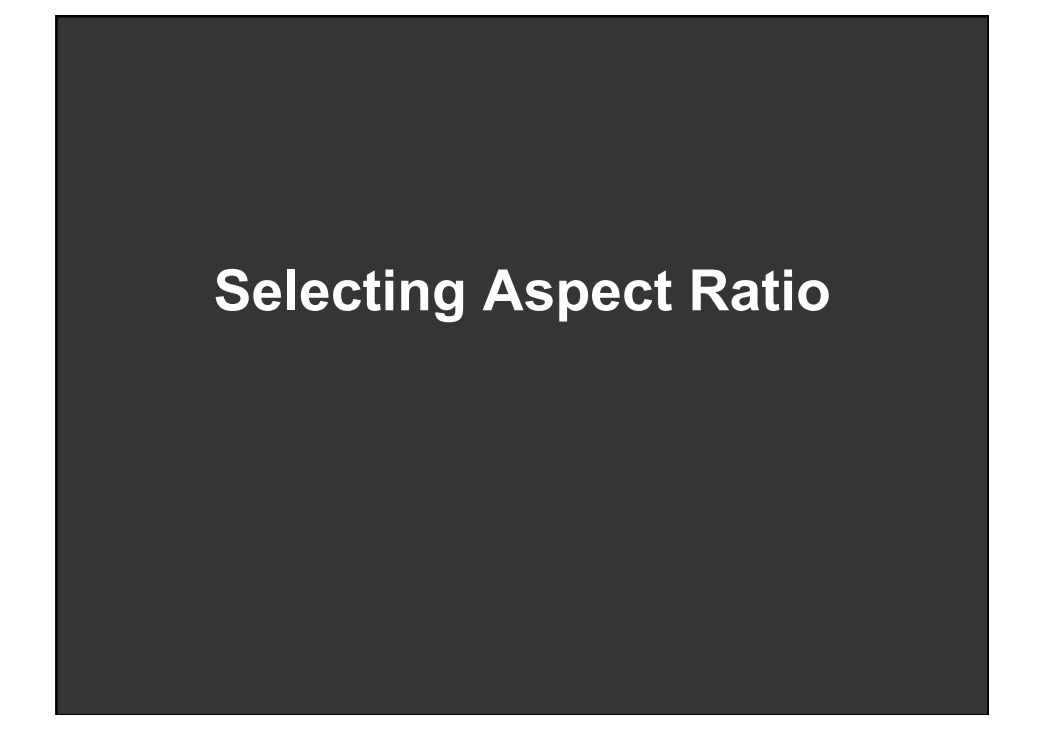

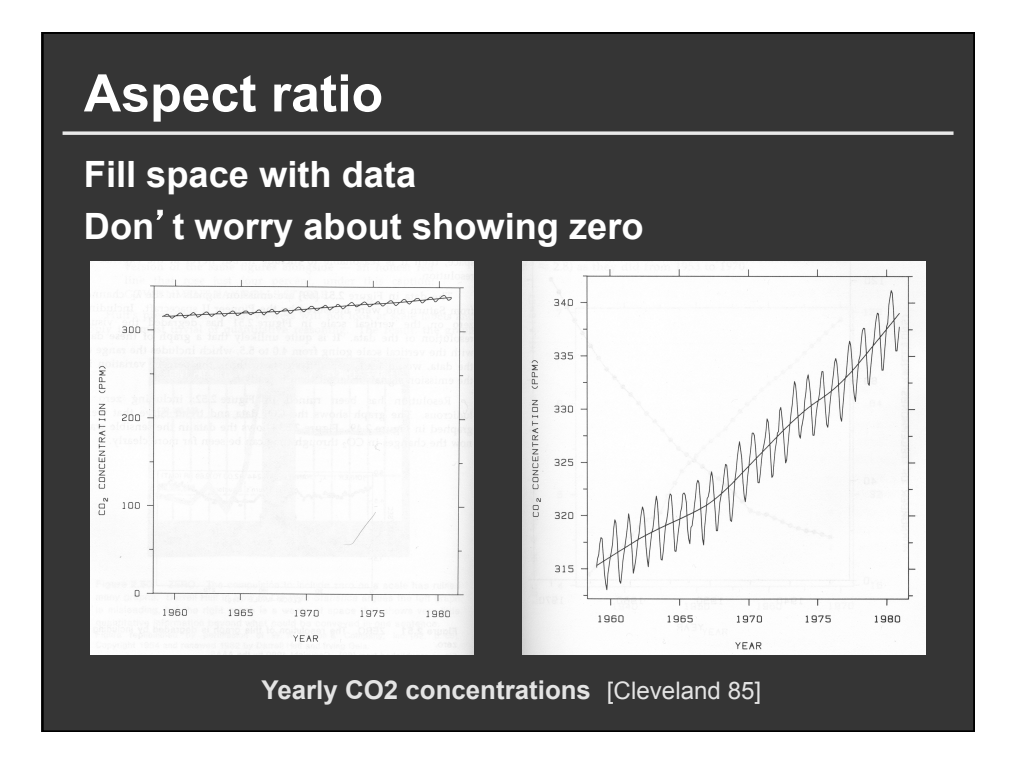

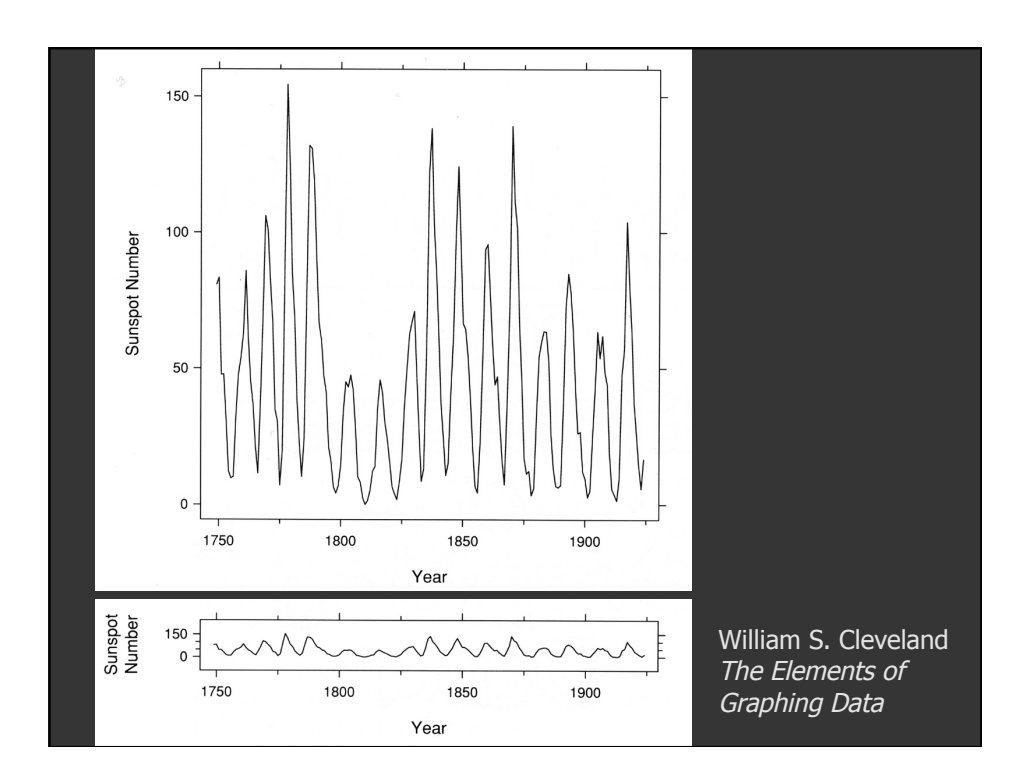

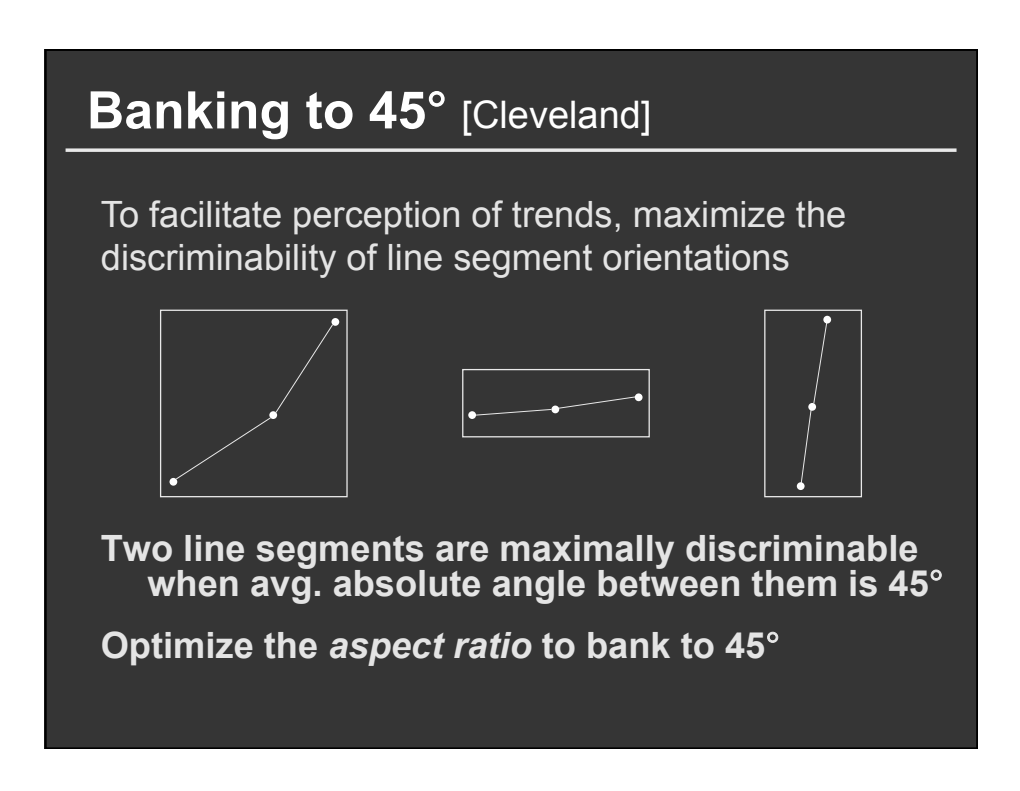

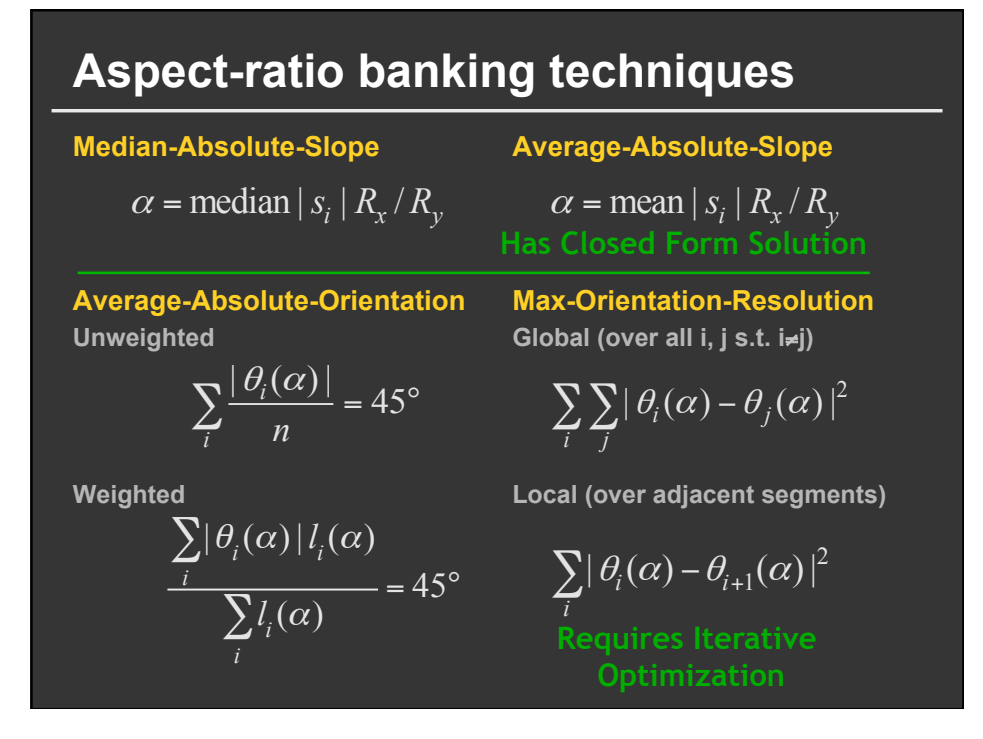

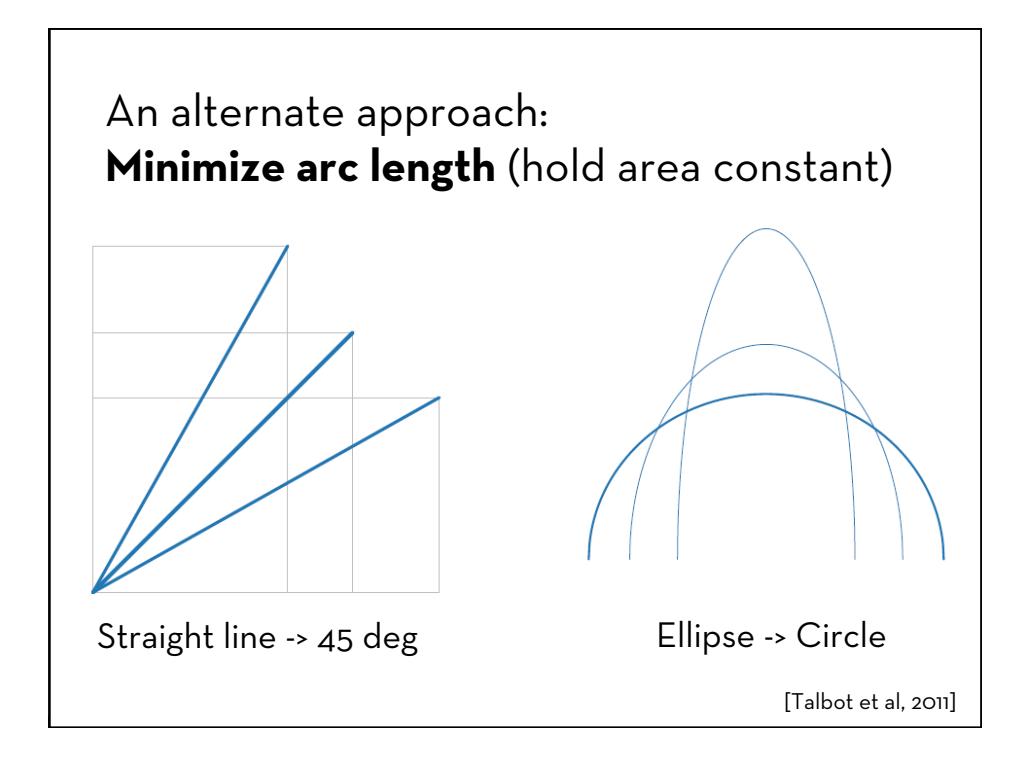

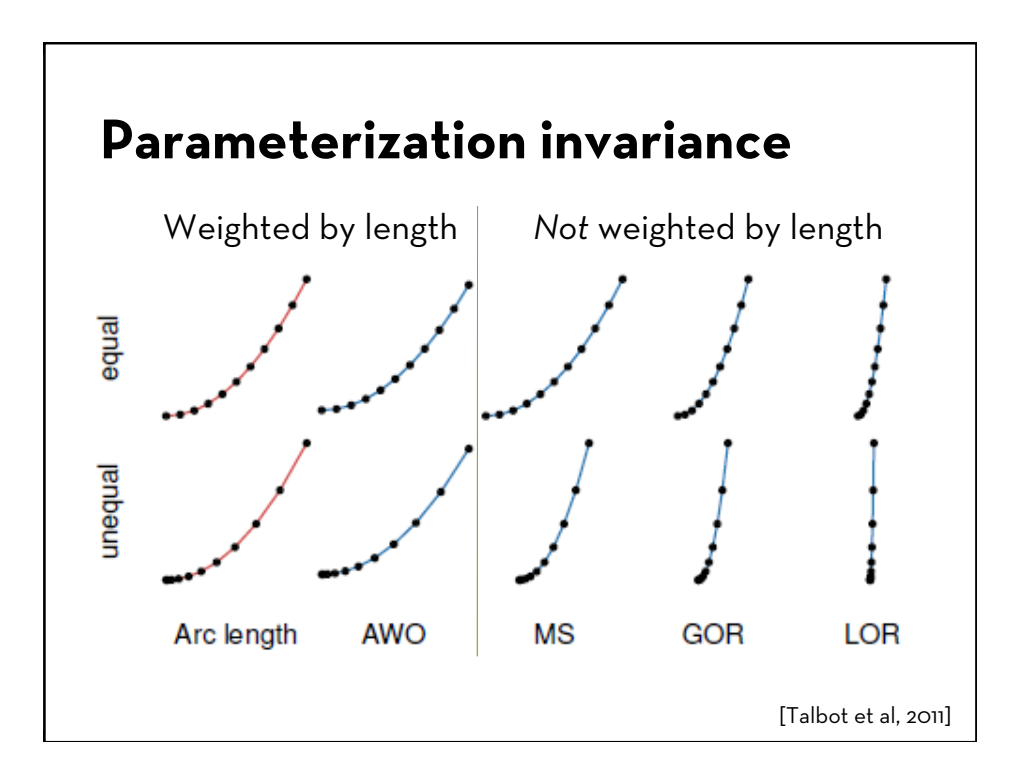

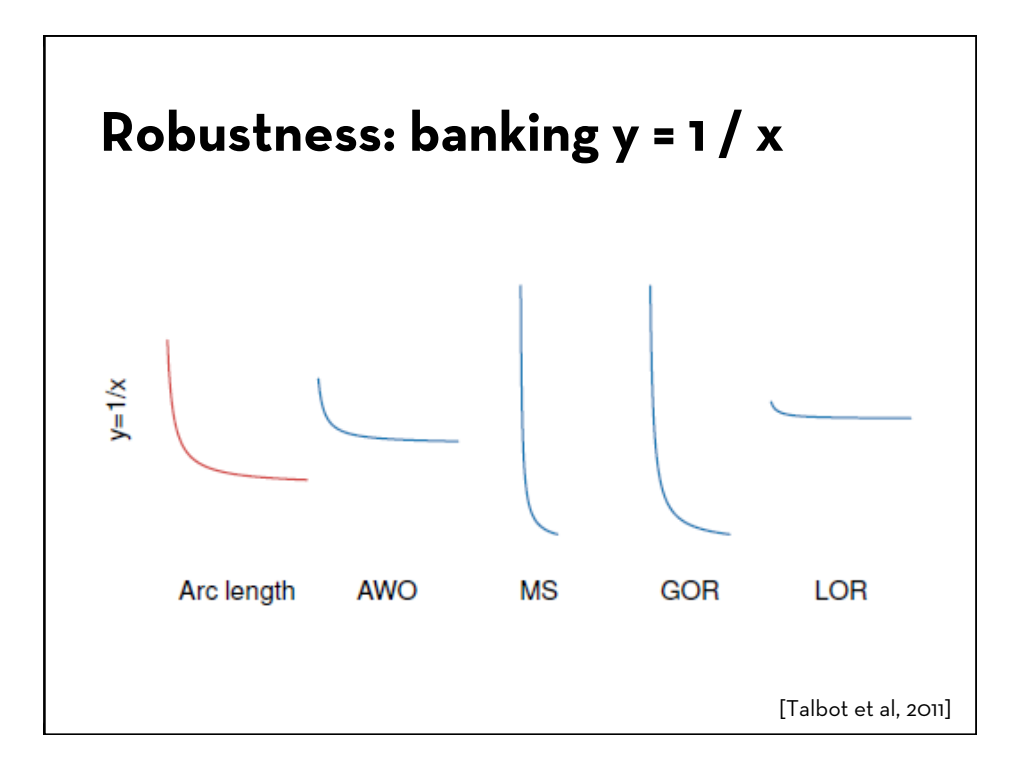

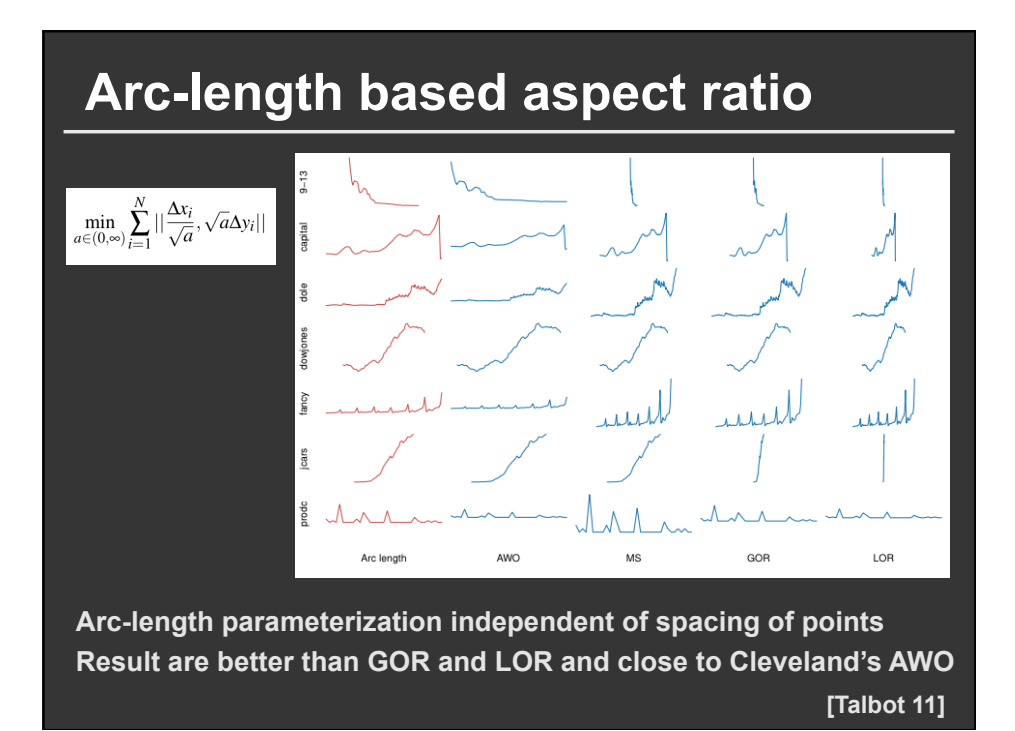

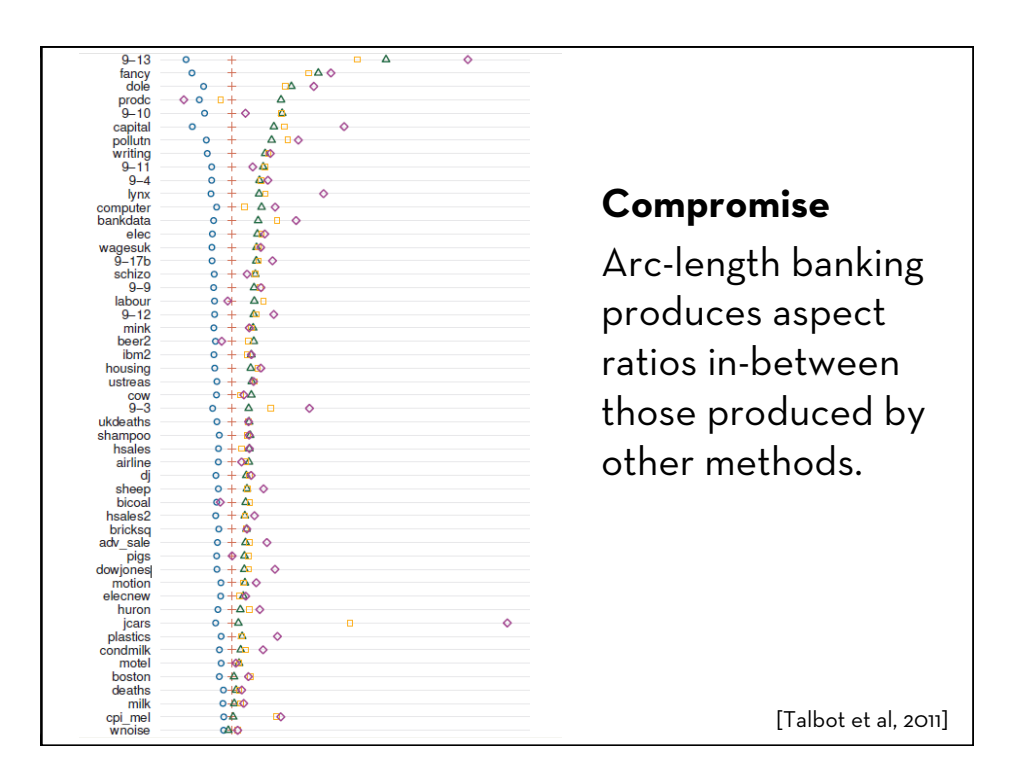

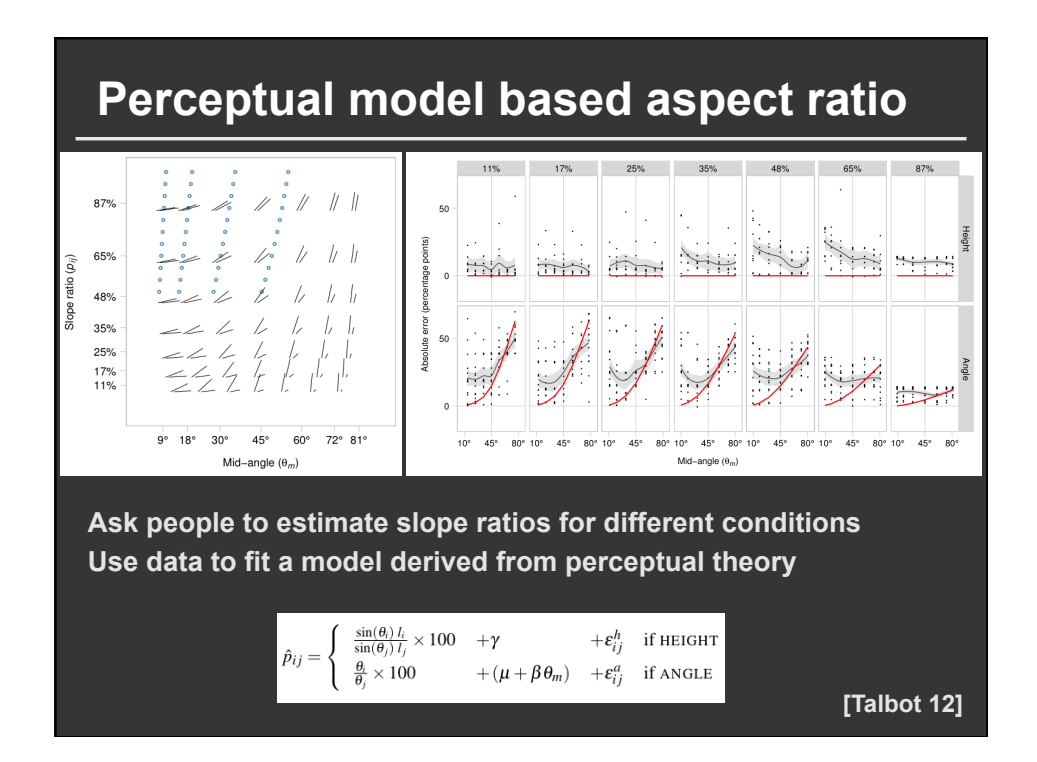

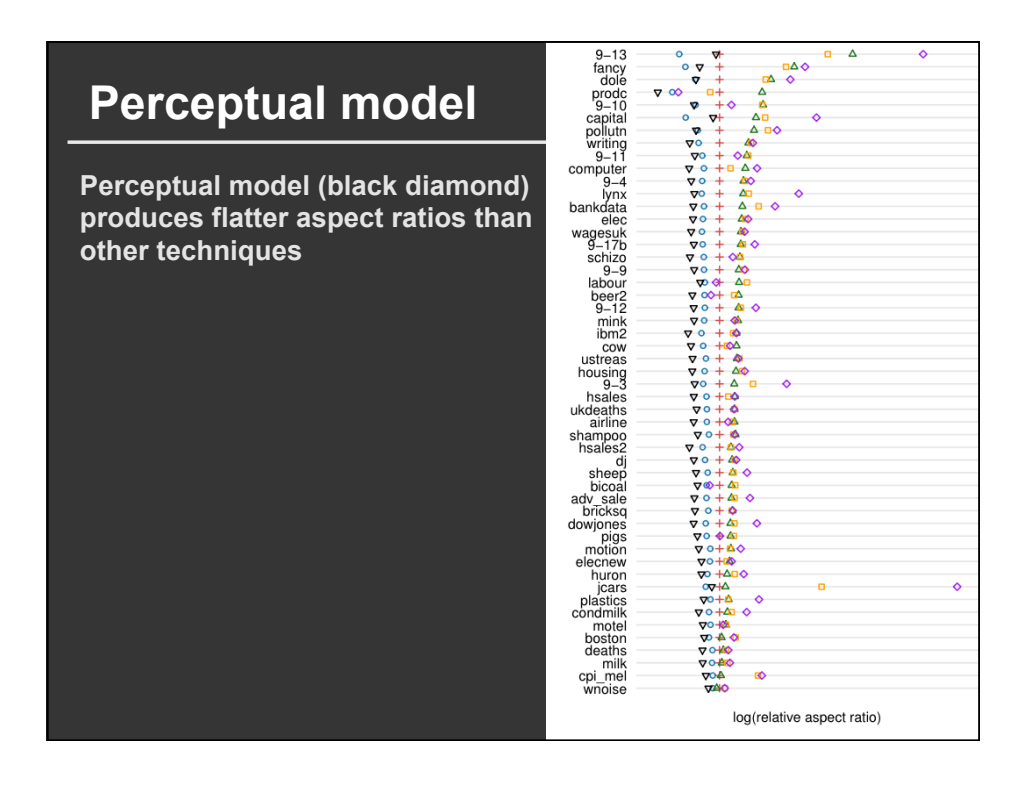

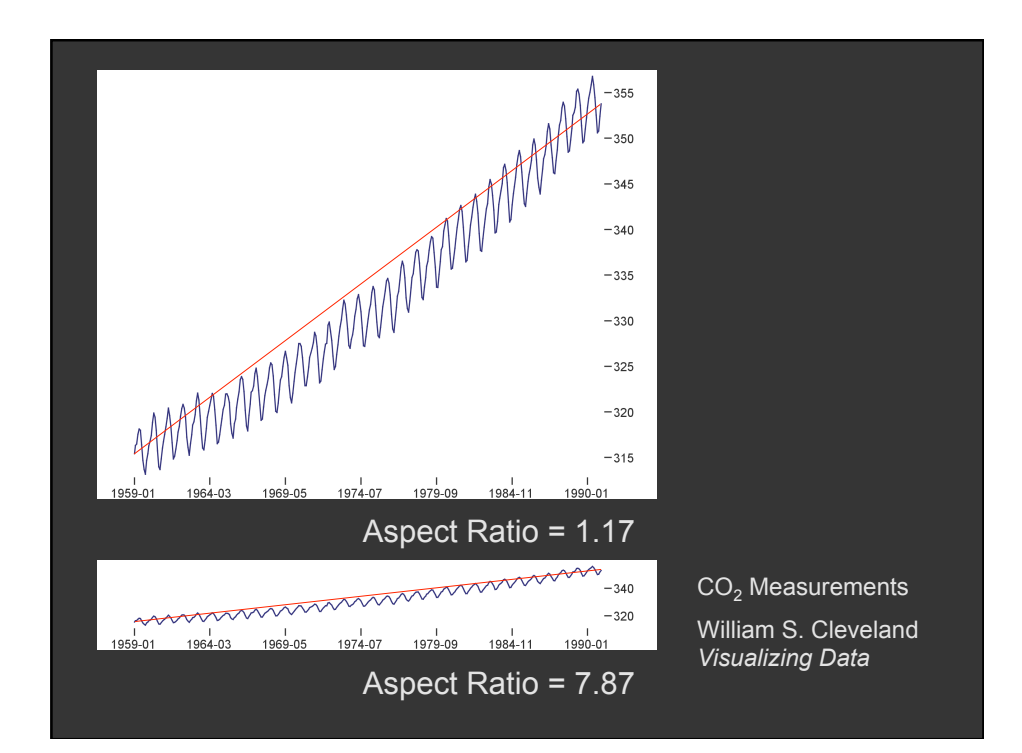

### **Multi-Scale Banking to 45**°

#### **Goal**

Optimized aspect ratios for varying scales

#### **Approach**

Identify Scales of Interest Generate Scale-Specific Trend Lines Bank Trend Lines to 45° Filter Resulting Aspect Ratios

#### **Multi-Scale Banking to 45**°

**Idea: Use Spectral Analysis to identify trends**  Find strong frequency components Lowpass filter to create trend lines

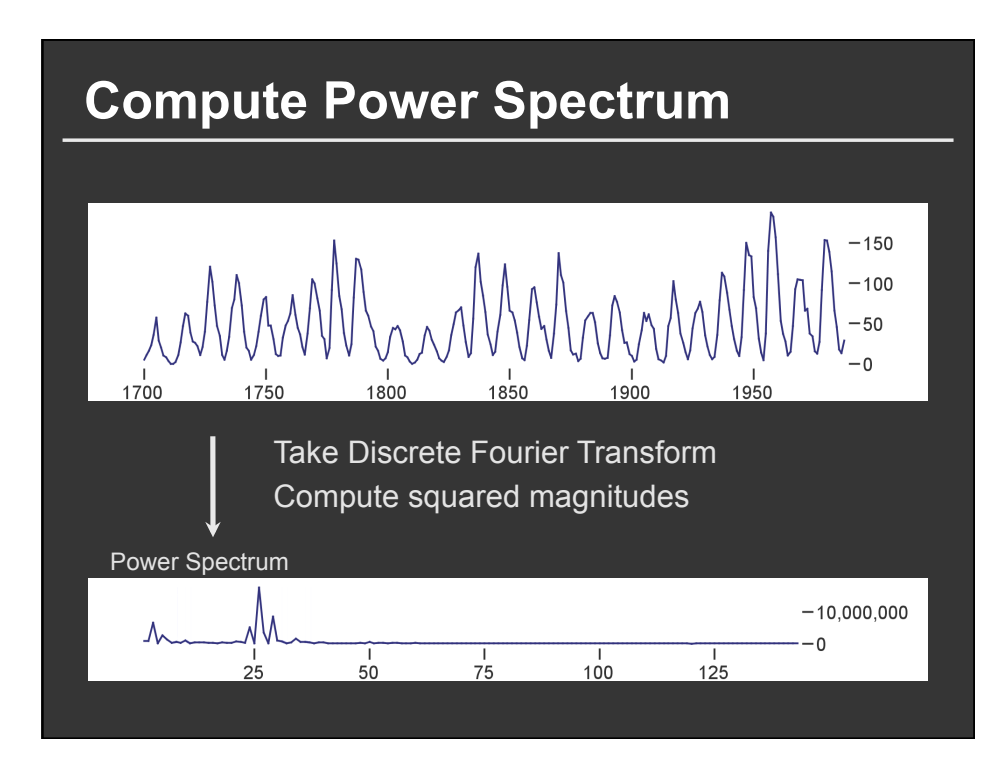

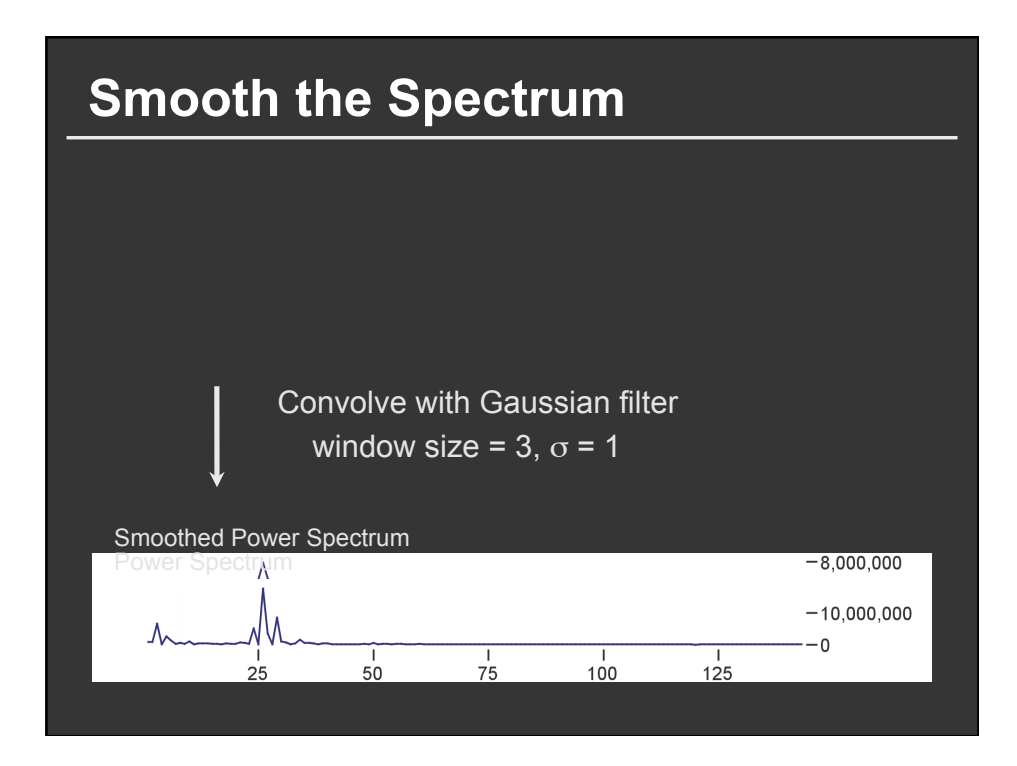

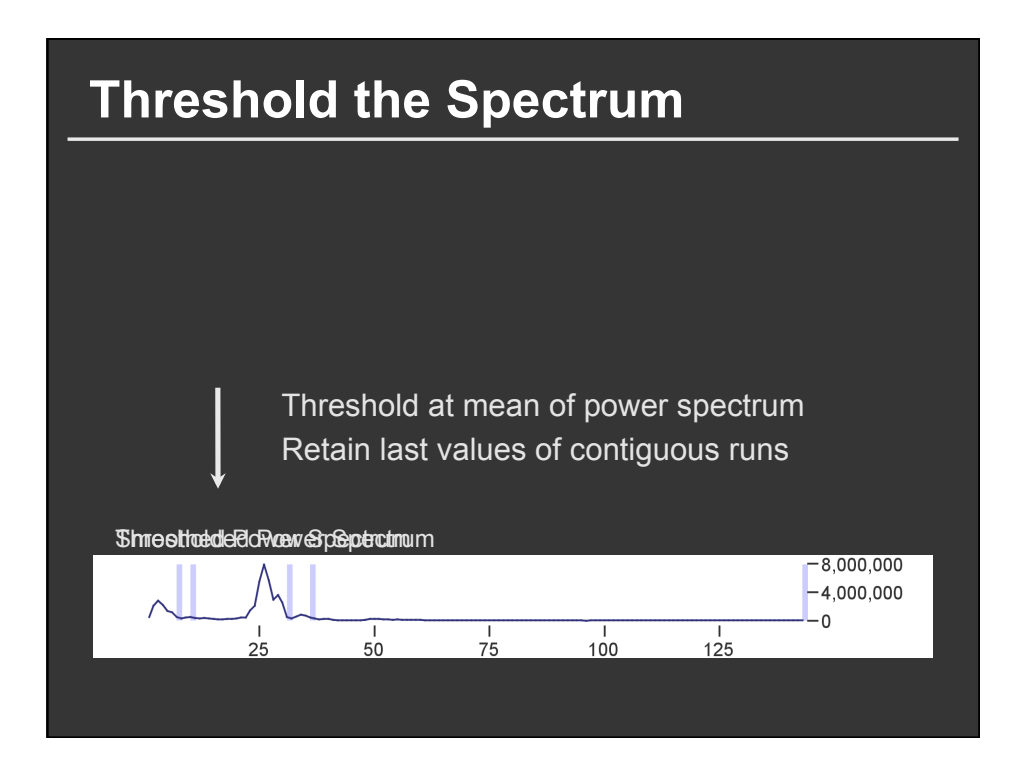

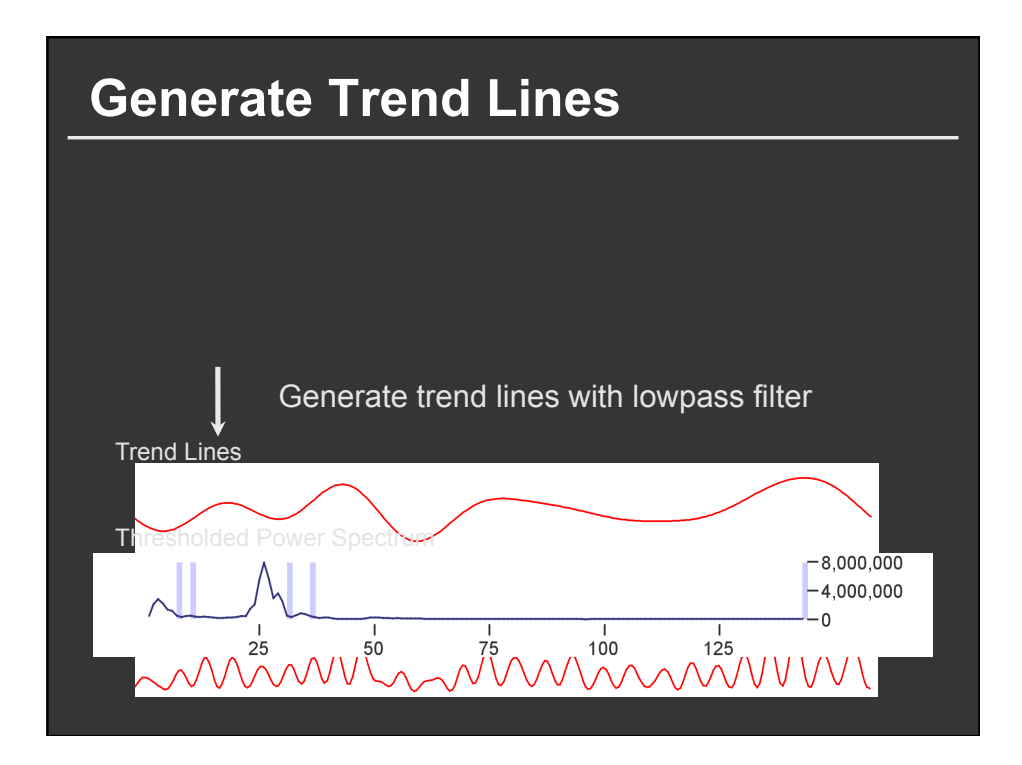

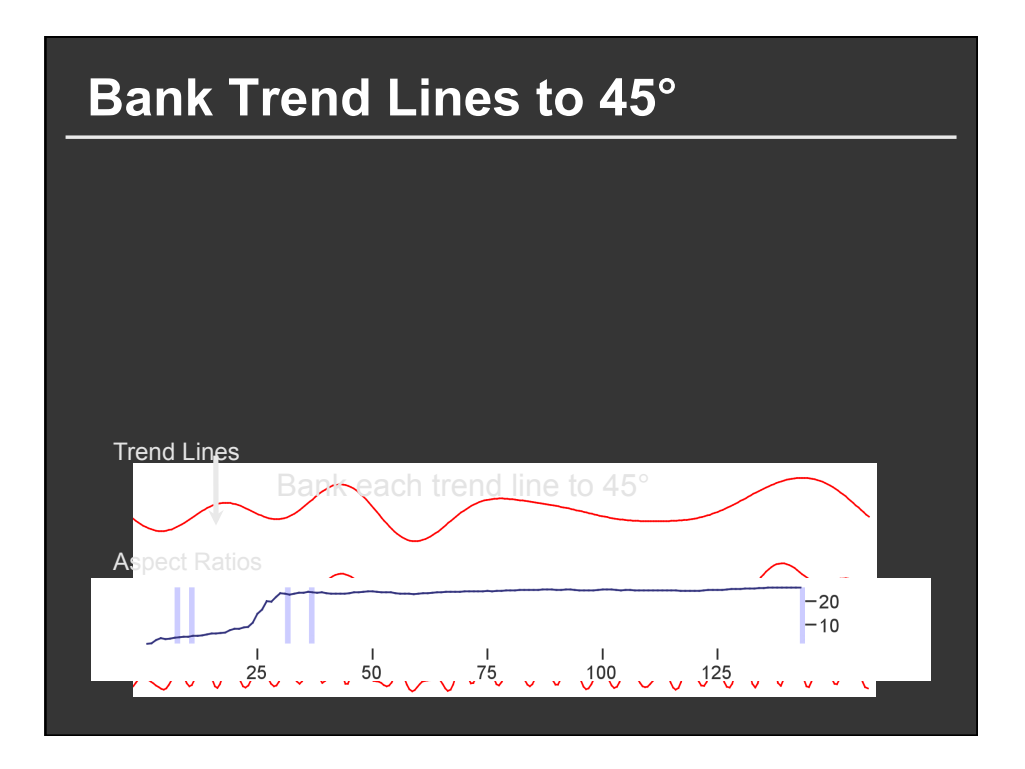

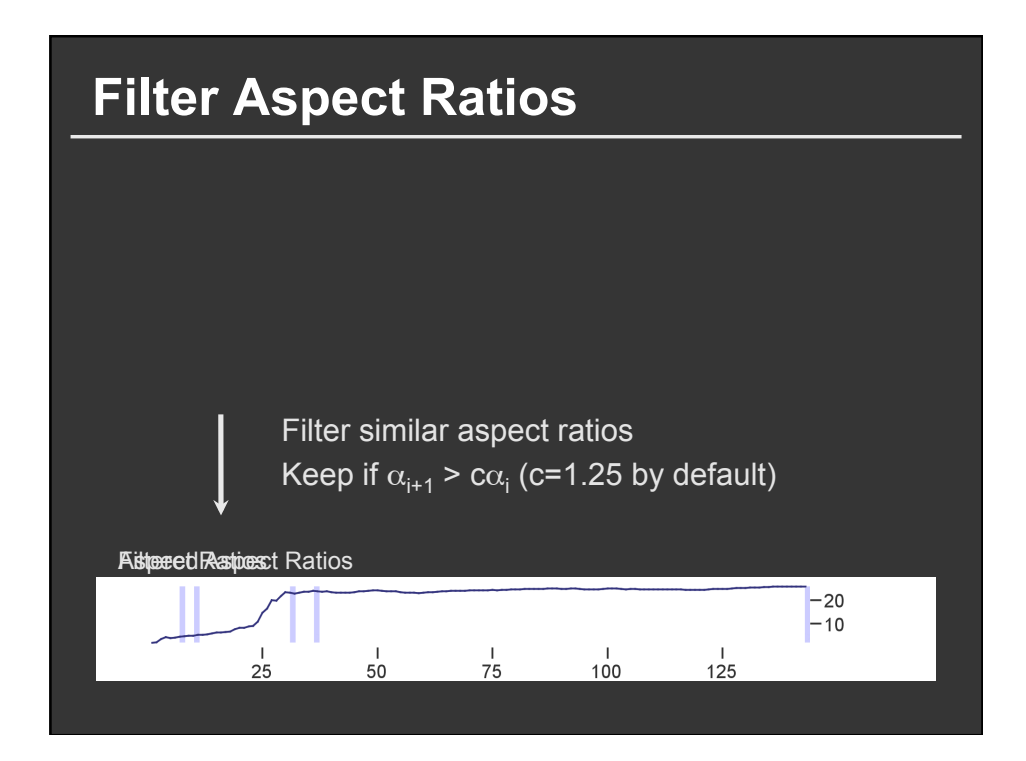

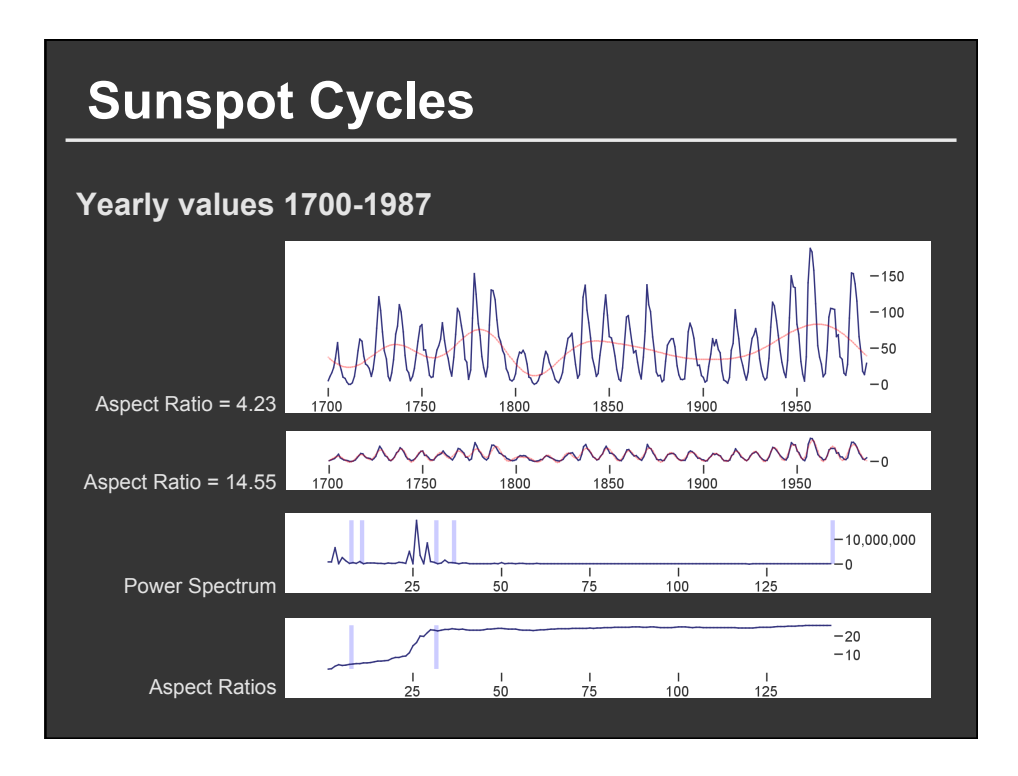

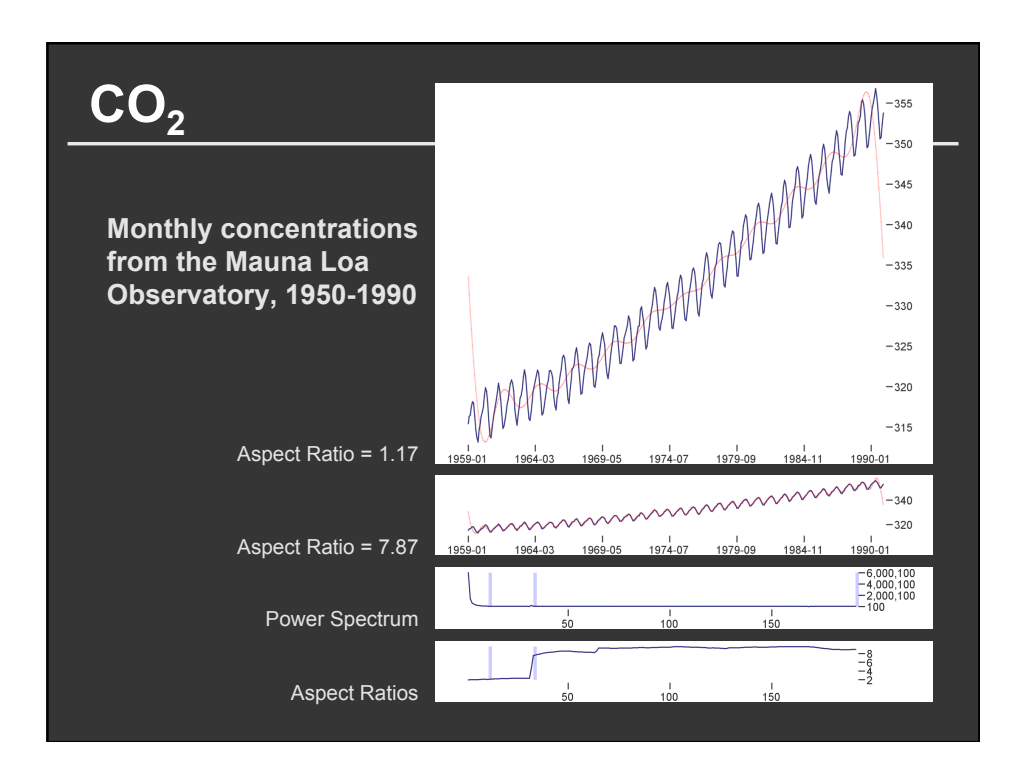

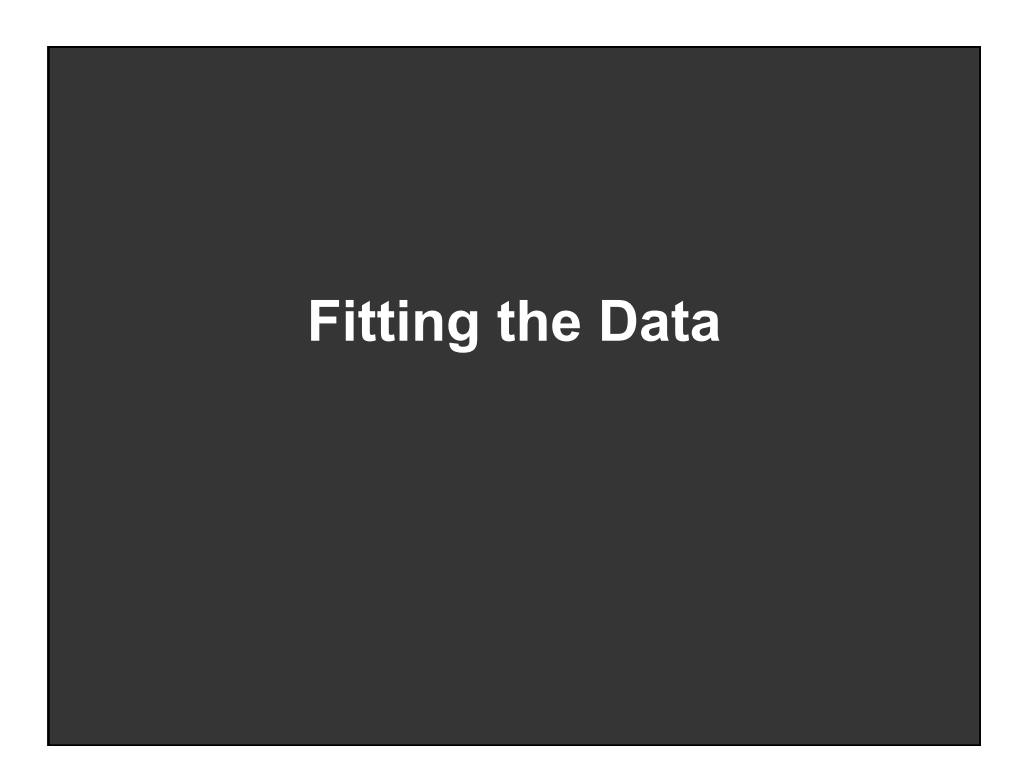

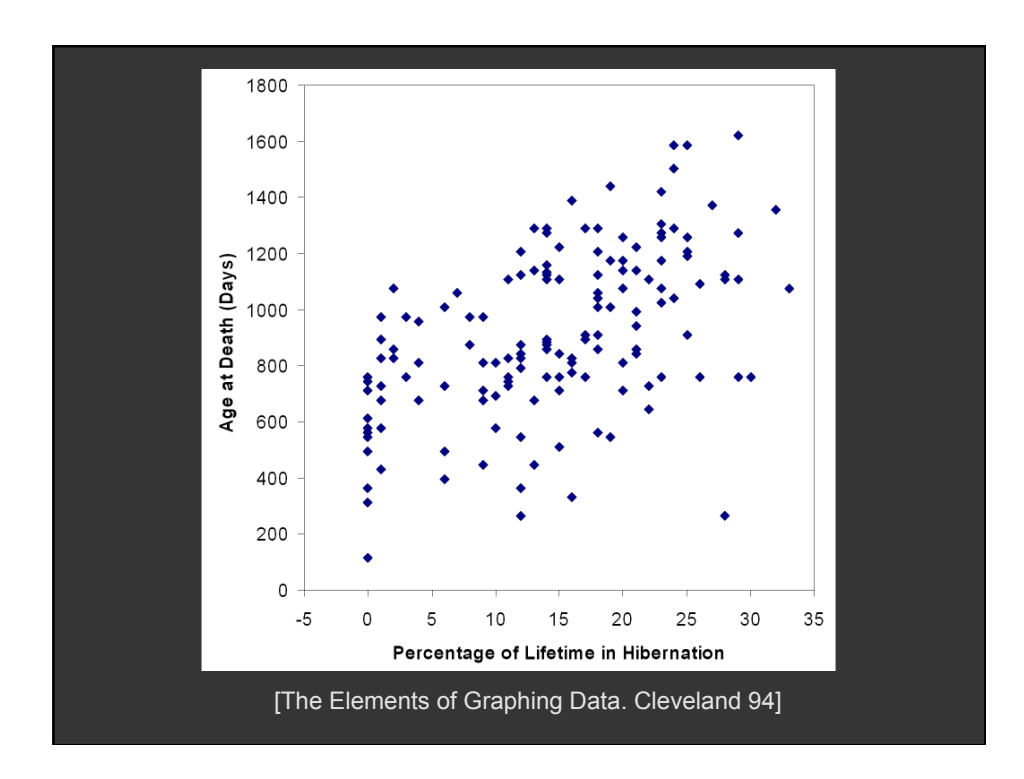

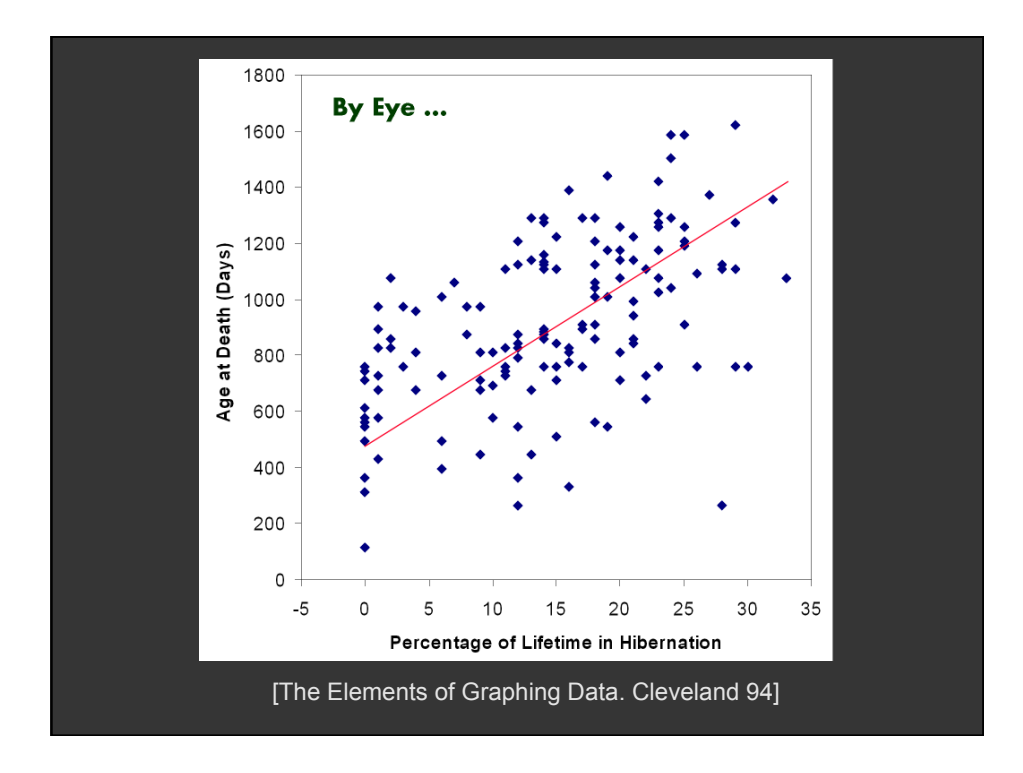

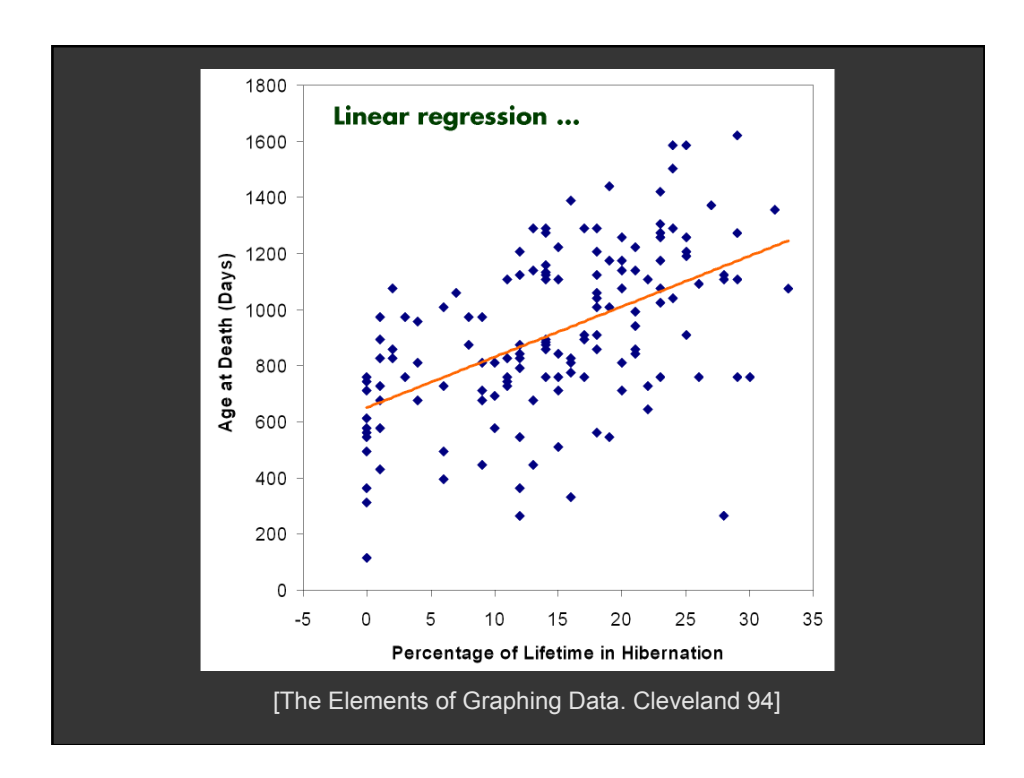

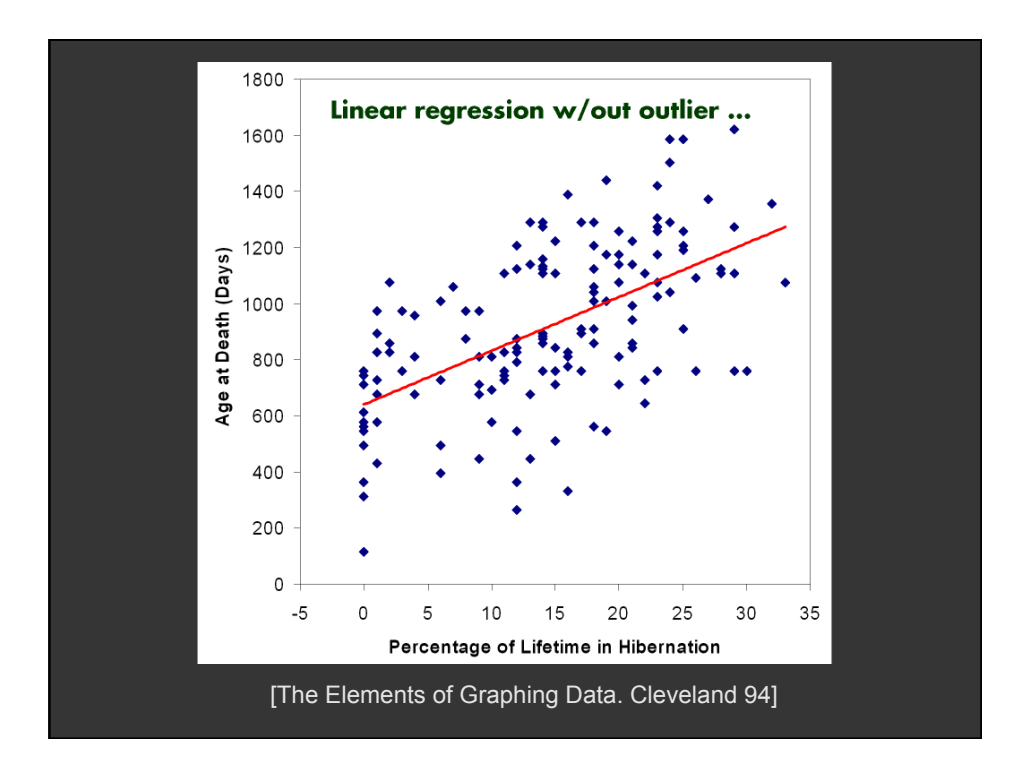

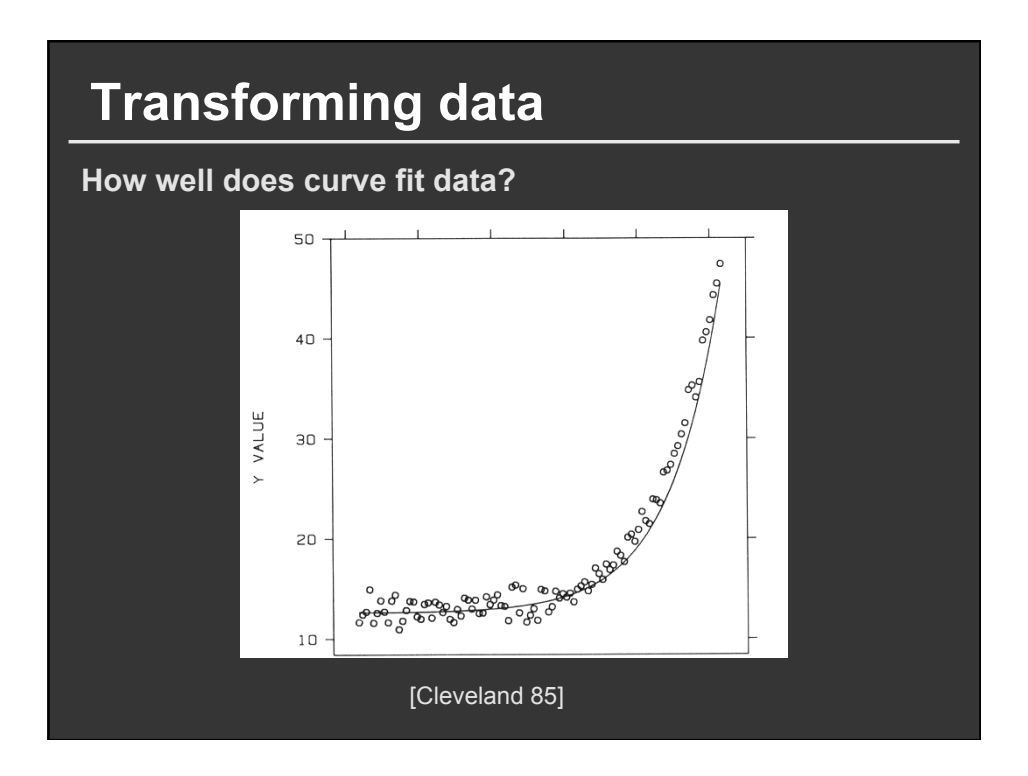

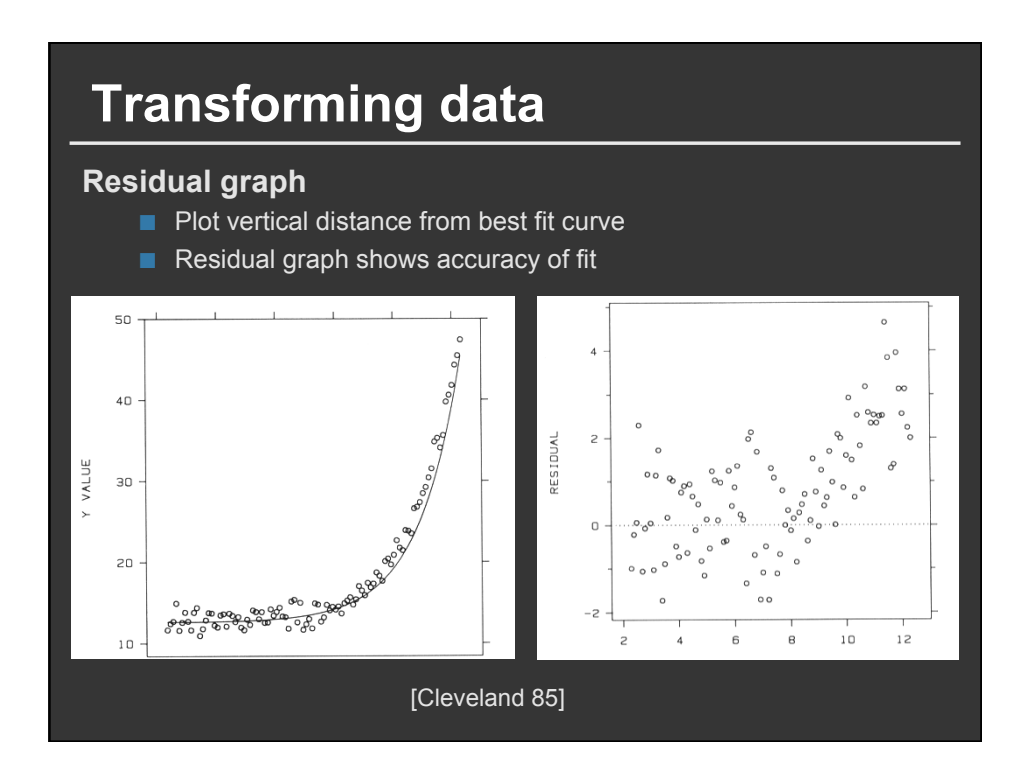

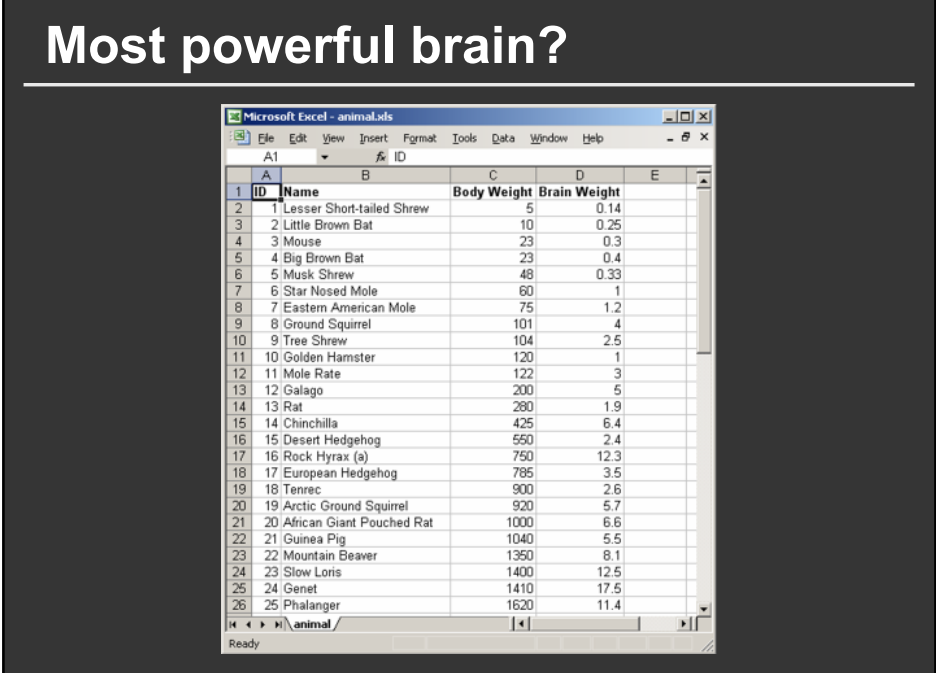

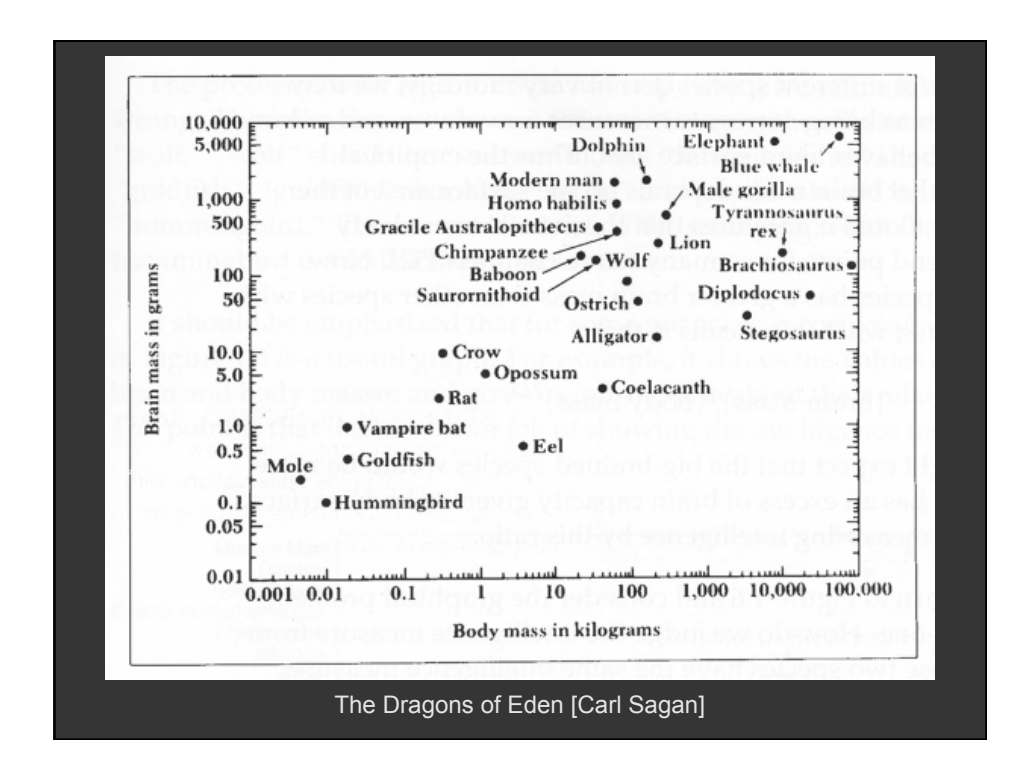

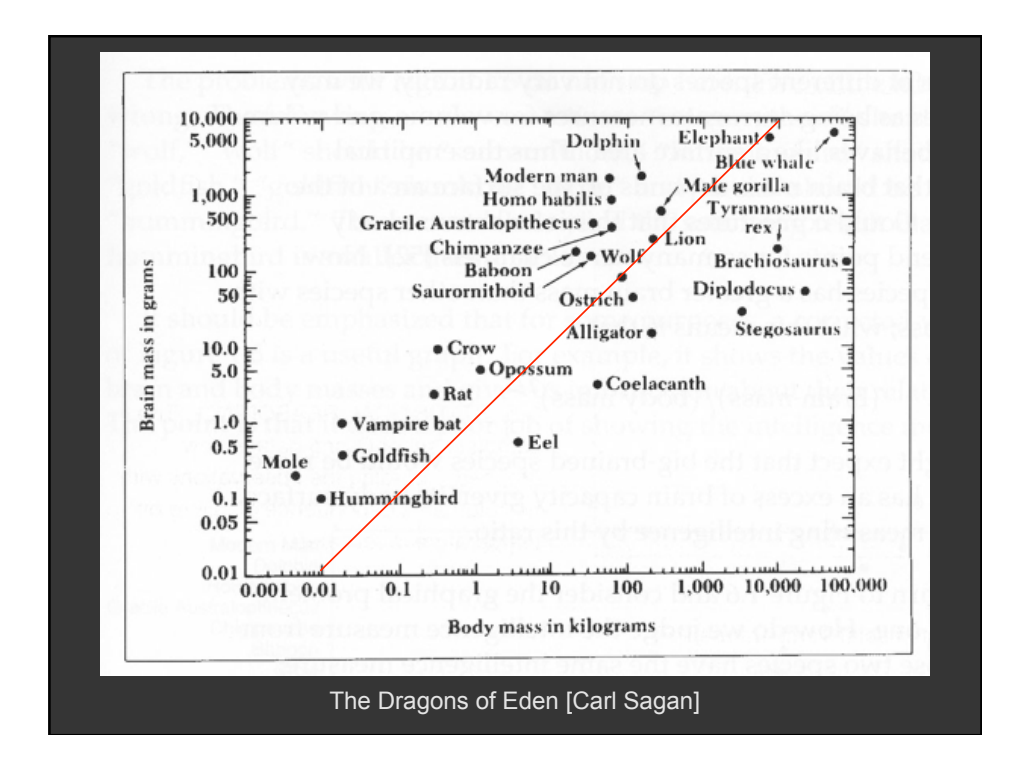

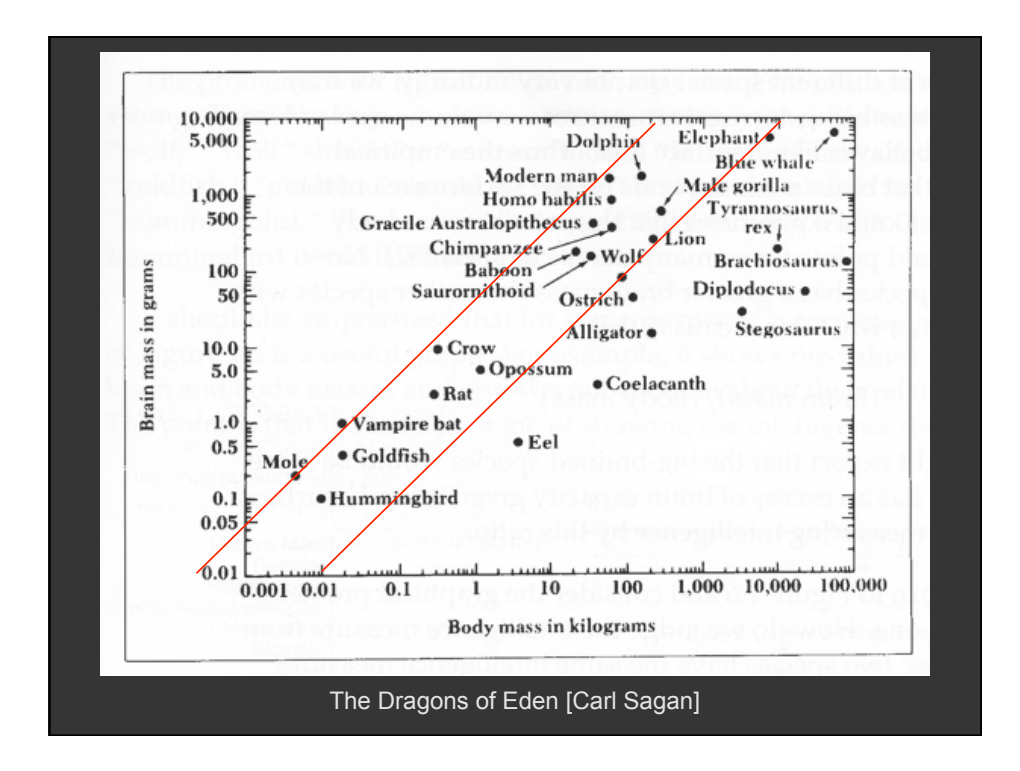

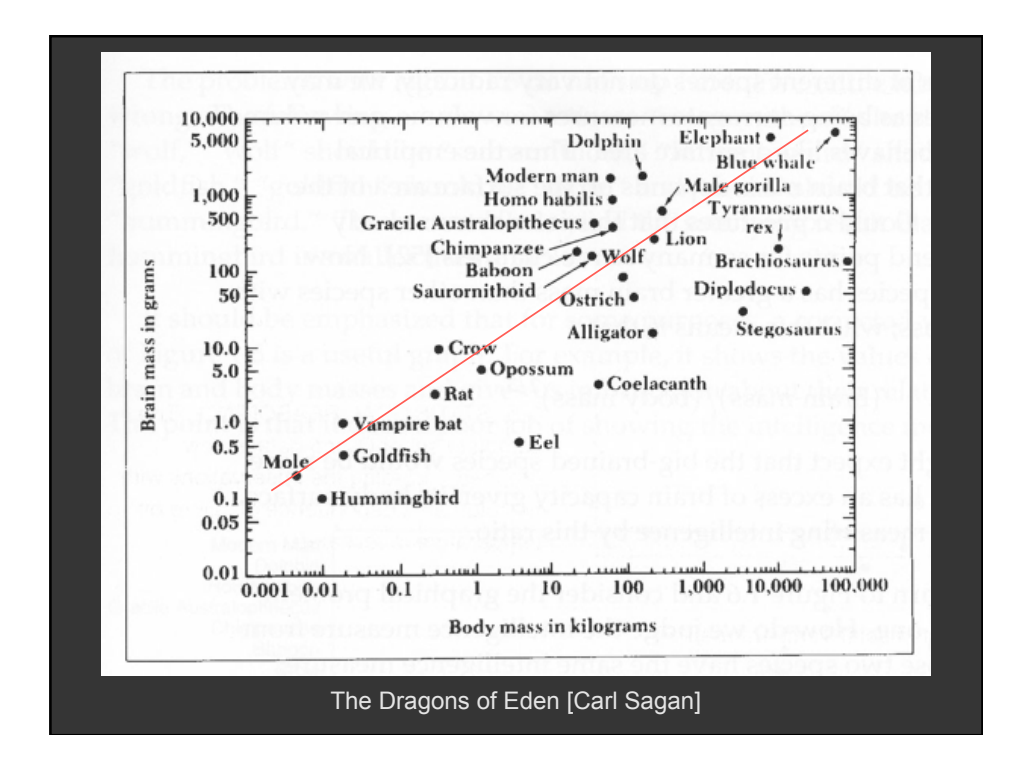

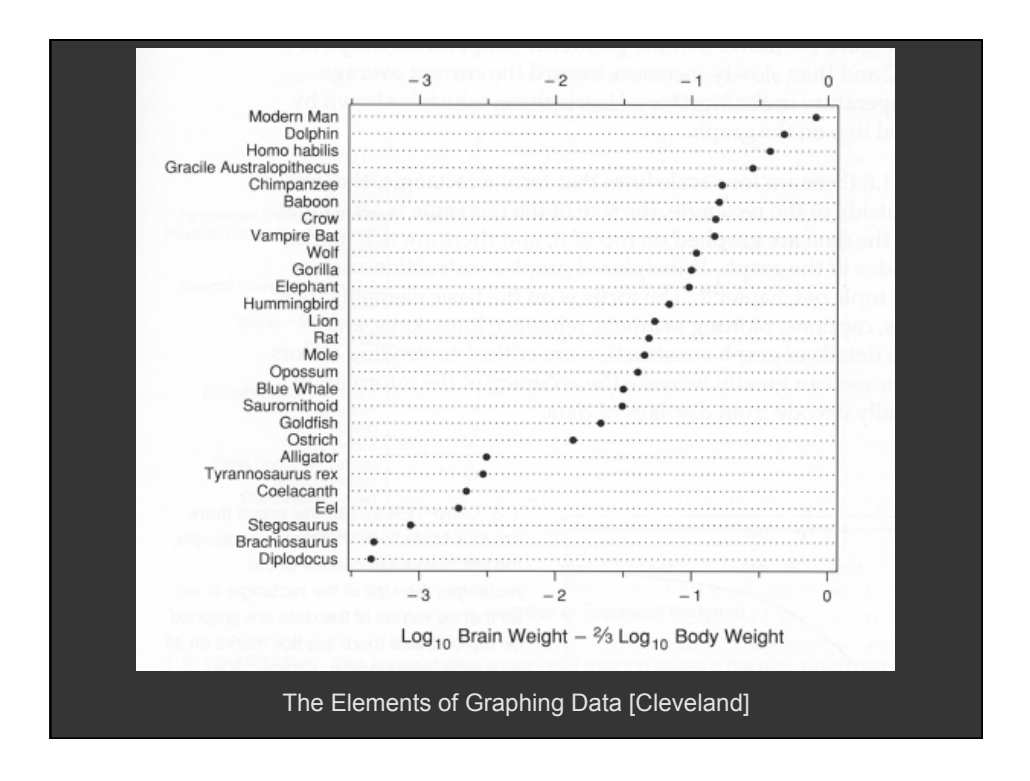

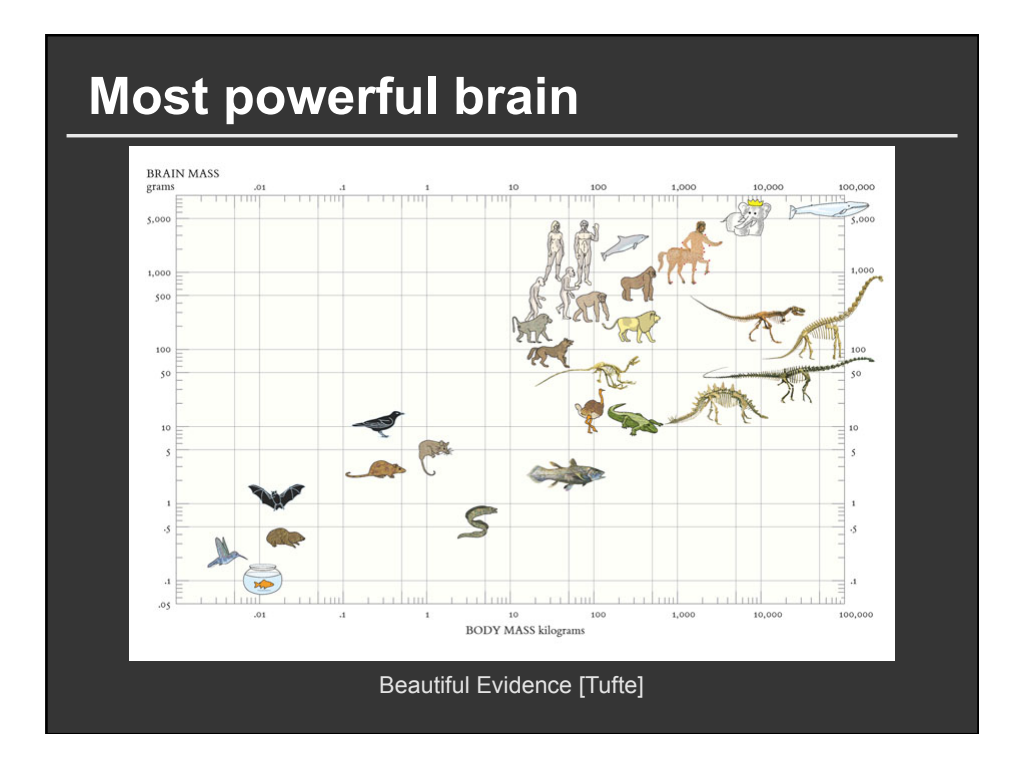

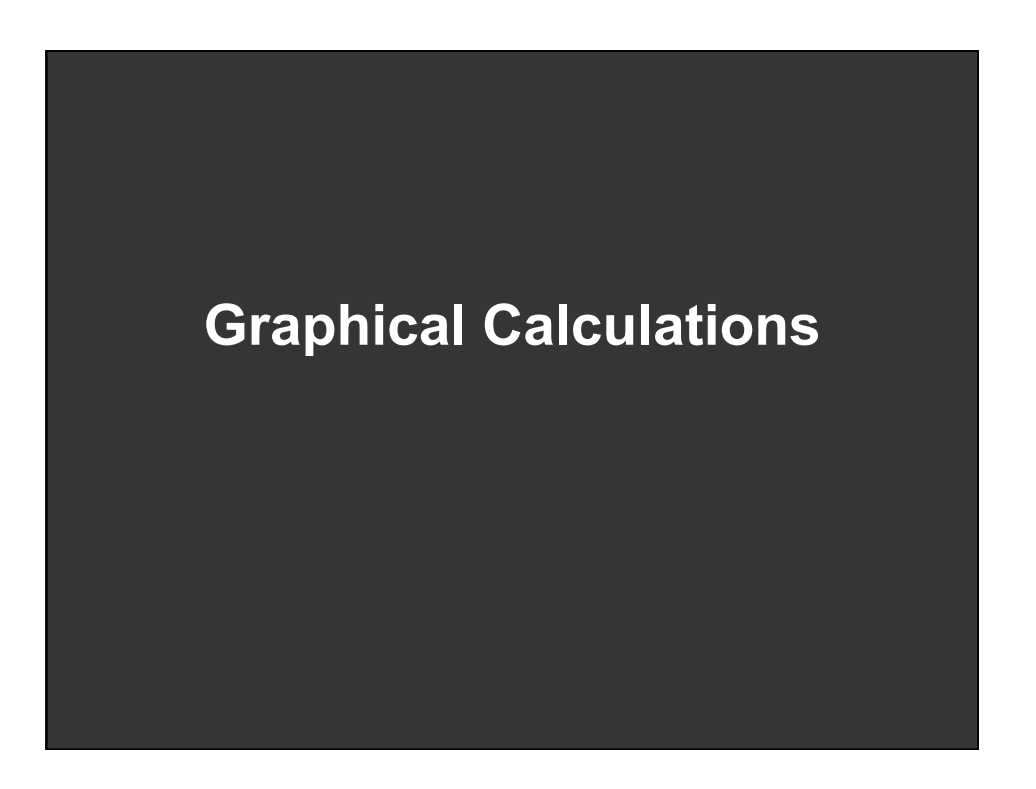

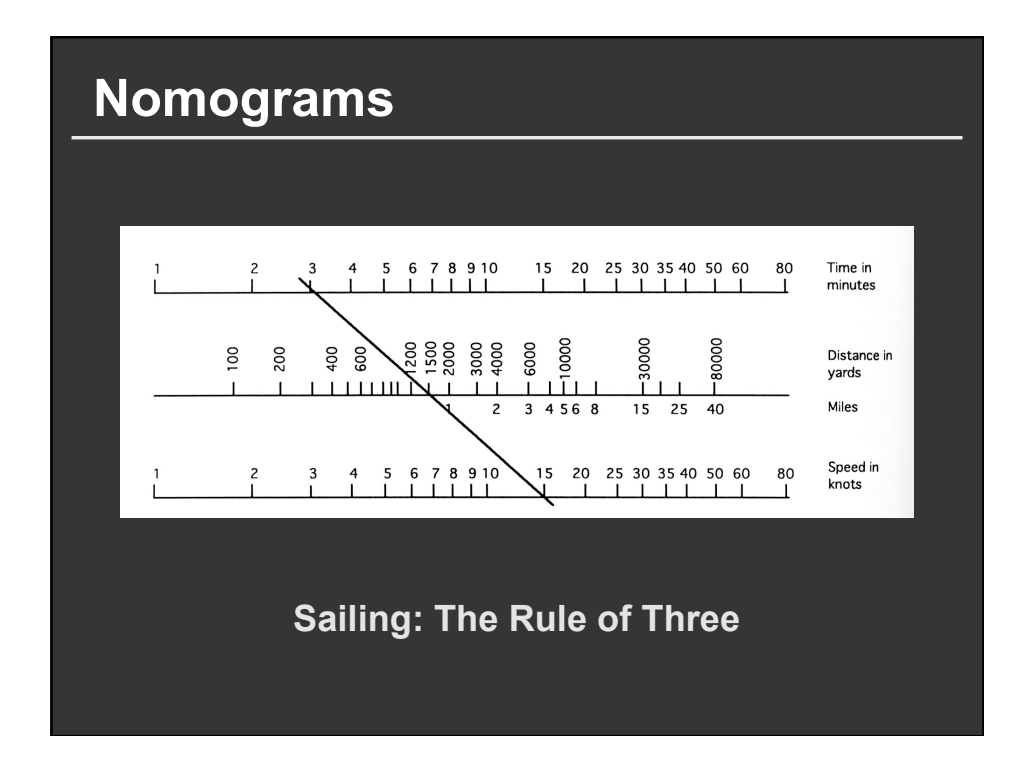

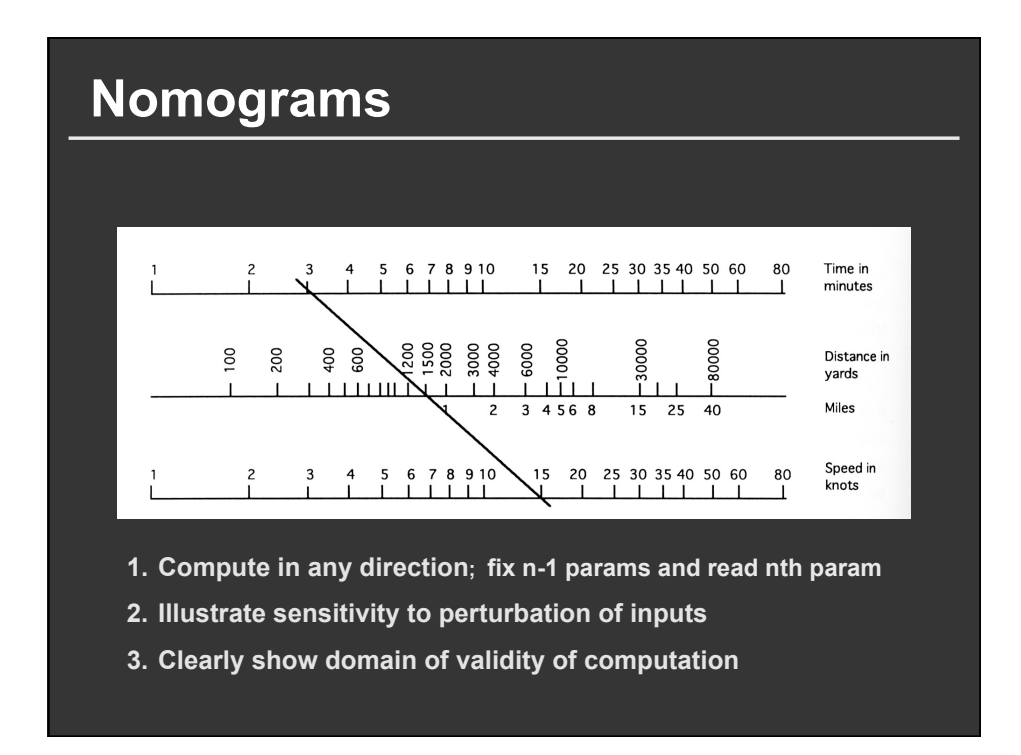

Theory  
\n
$$
\begin{vmatrix}\nx_1(u) & y_1(u) & w_1(u) \\
x_2(v) & y_2(v) & w_2(v) \\
x_3(s,t) & y_3(s,t) & w_3(s,t)\n\end{vmatrix} = 0
$$

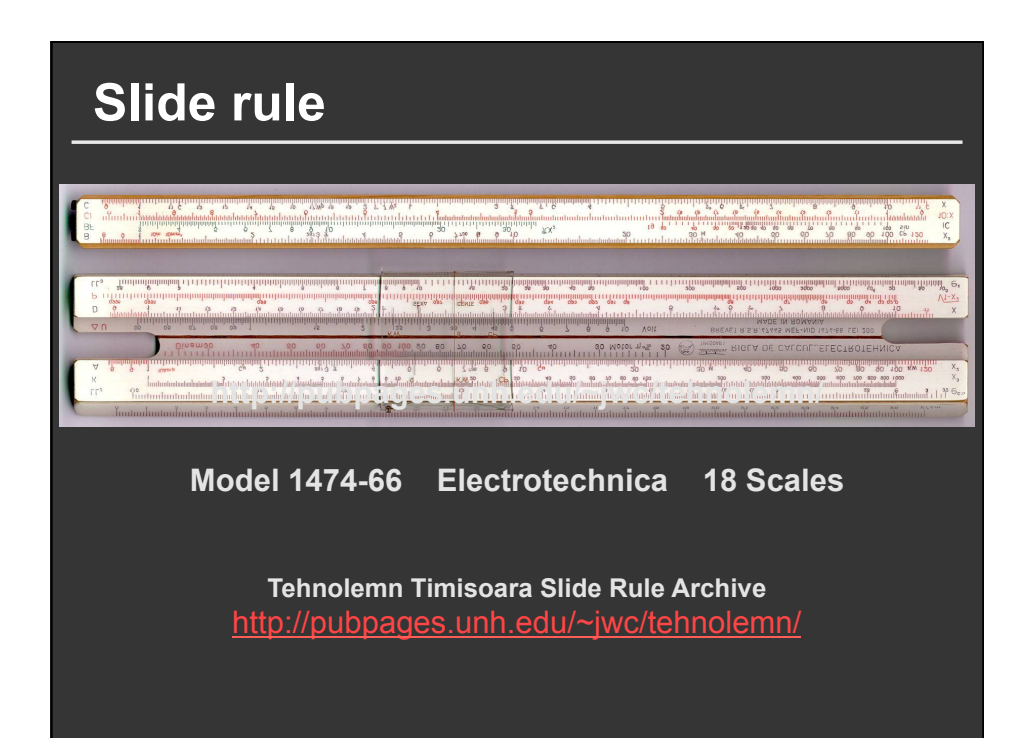

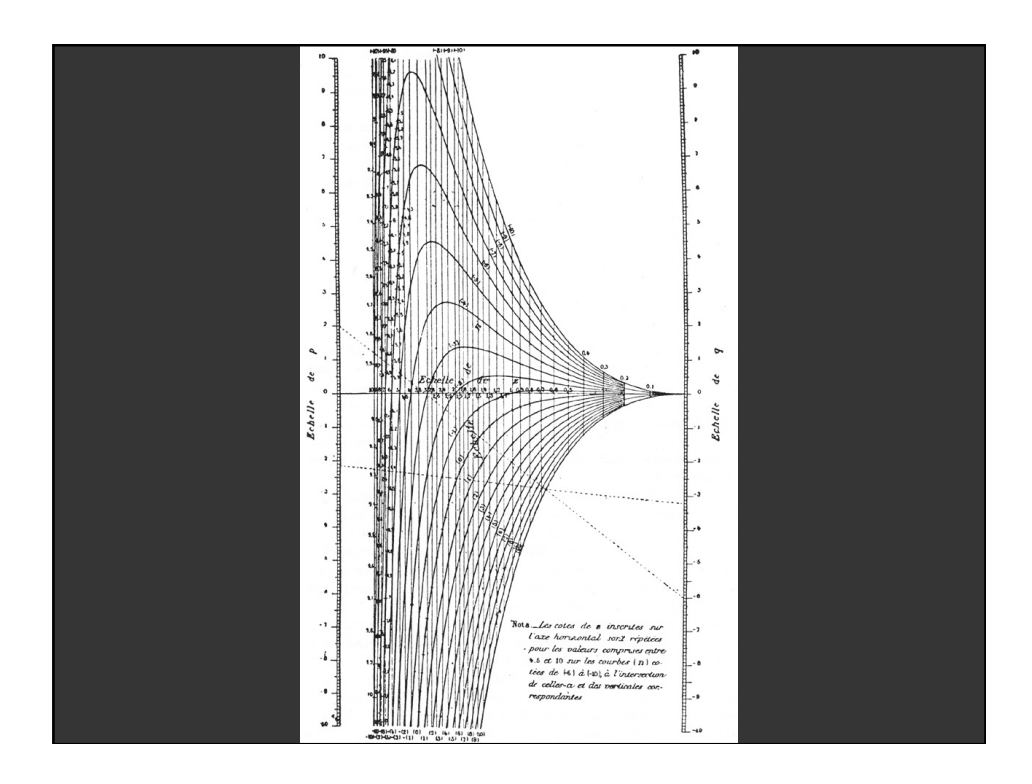

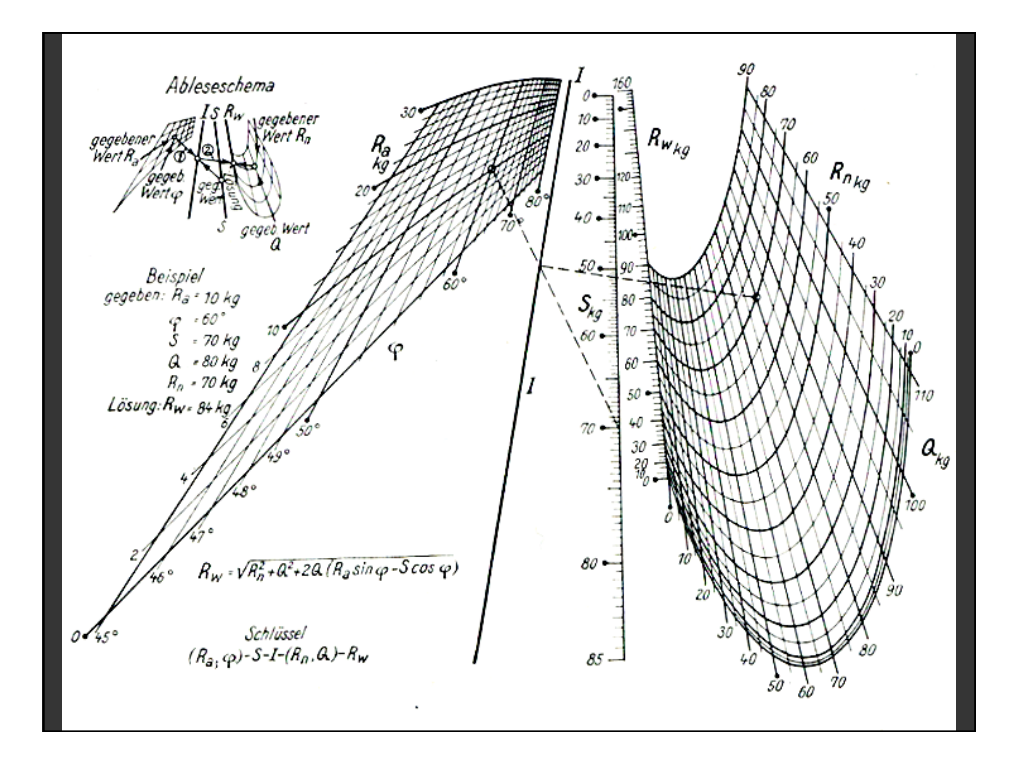

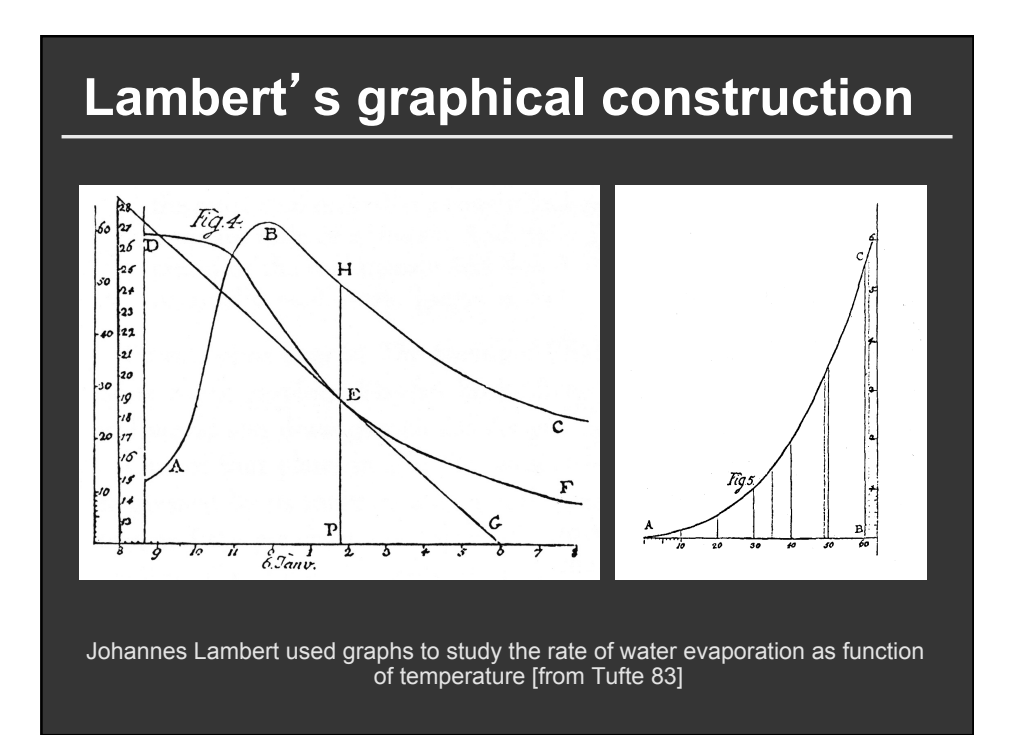

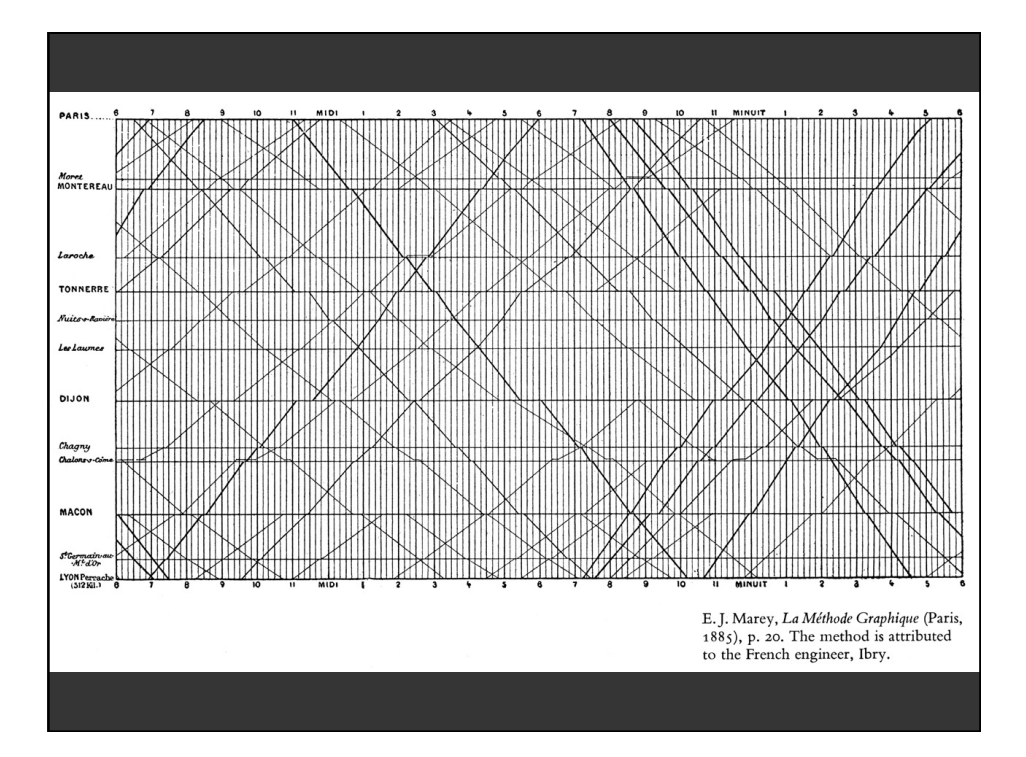

# **Zooming**

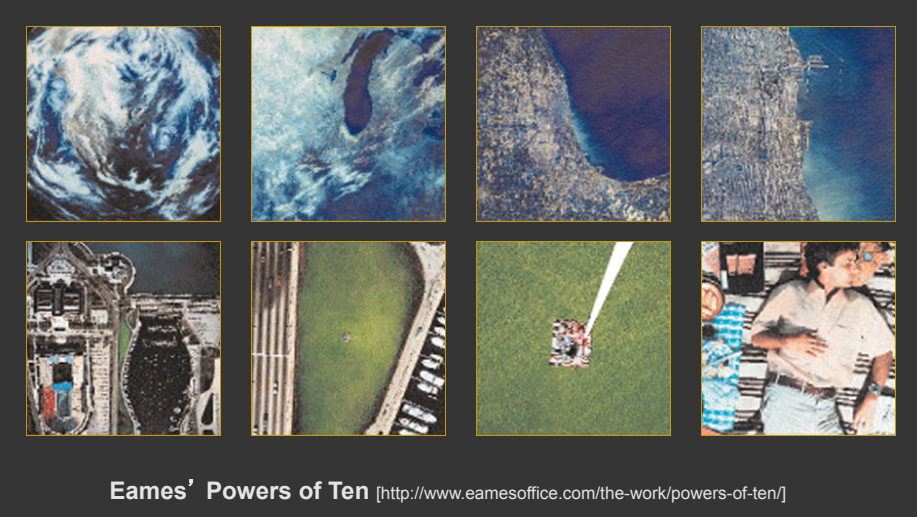